# **UNIVERSIDAD NACIONAL AGRARIA**

# **LA MOLINA**

# FACULTAD DE CIENCIAS FORESTALES

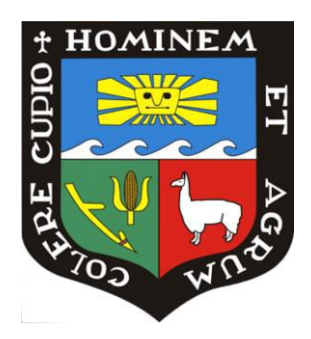

# REVEGETACIÓN Y REFORESTACIÓN EN ÁREAS AFECTADAS POR LA MINERÍA EN LA LOCALIDAD DE HUALGAYOC, CAJAMARCA

Presentado por:

**Gonzalo Enrique De Quesada Alzamora**

Trabajo de Suficiencia Profesional para optar el título de INGENIERO FORESTAL

> Lima - Perú 2018

## *RESUMEN*

El presente trabajo explica los procesos de remediación de áreas disturbadas por la actividad productiva de Compañía Minera Coimolache, en el distrito de Hualgayoc, departamento de Cajamarca, con el objetivo de recuperar estas áreas, protegiendo el suelo de la erosión hídrica y eólica.

La remediación de áreas disturbadas por la actividad productiva obedece a los compromisos ambientales dentro del Estudio de Impacto Ambiental y su correspondiente Plan de Cierre de Minas. Así mismo, estos estudios cumplen con la normativa legal vigente para procesos de exploración y explotación minera.

Los trabajos descritos a continuación fueron realizados por el área de gestión ambiental de la compañía entre los años 2011 y 2014; considerando la remediación de áreas disturbadas por la actividad constructiva, el cierre de componentes mineros en desuso y el desarrollo del programa social asociado a dichas actividades.

Como parte de las actividades de remediación se realizaron trabajos de revegetación y forestación con especies nativas y exóticas para el control de erosión y estabilidad de taludes dentro del área del proyecto, cobertura y revegetación de taludes empinados utilizando el sistema de geoweb y cierre de componentes mineros utilizando geo-sintéticos como capa impermeabilizante y drenante.

En cuanto al programa social, este consistió en la capacitación de las comunidades campesinas en la producción de plantas en vivero, plantaciones forestales, instalación de pastos entre otros temas. Así mismo, se realizaron campañas de forestación en áreas de las comunidades, las cuales se utilizaron como barreras para el control de la erosión hídrica de los taludes.

Como resultado de estas actividades, se pudo remediar 59.41 ha con pastos nativos y exóticos; asimismo, se realizaron las plantaciones de 17 531.62 metros lineales de *Quinuales (Polylepis racemosá) y Ceticios {Cytisus sp.),* los cuales estabilizaron los suelos y disminuyeron la velocidad del agua de escorrentía superficial. Además se realizó el cierre de depósitos de materiales inadecuados (7.14 ha)

La información contenida en este informe se presentó al Organismo de Evaluación y Fiscalización Ambiental (OEFA) dentro de los informes semestrales de cierre de minas presentados según lo exigido por ley y no han sido observados por la autoridad.

# ÍNDICE GENERAL

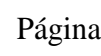

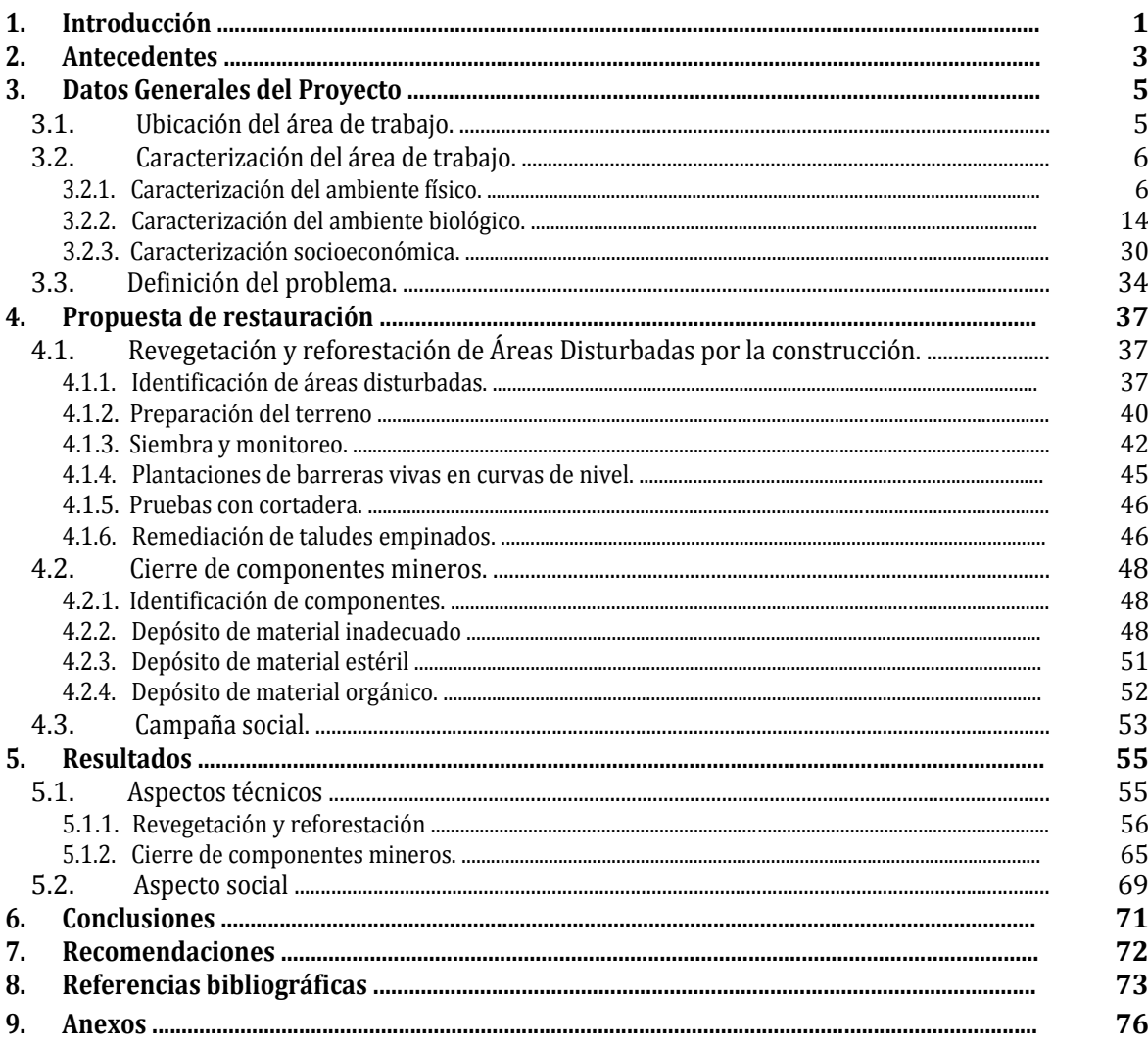

# *Índice de tablas*

## Página

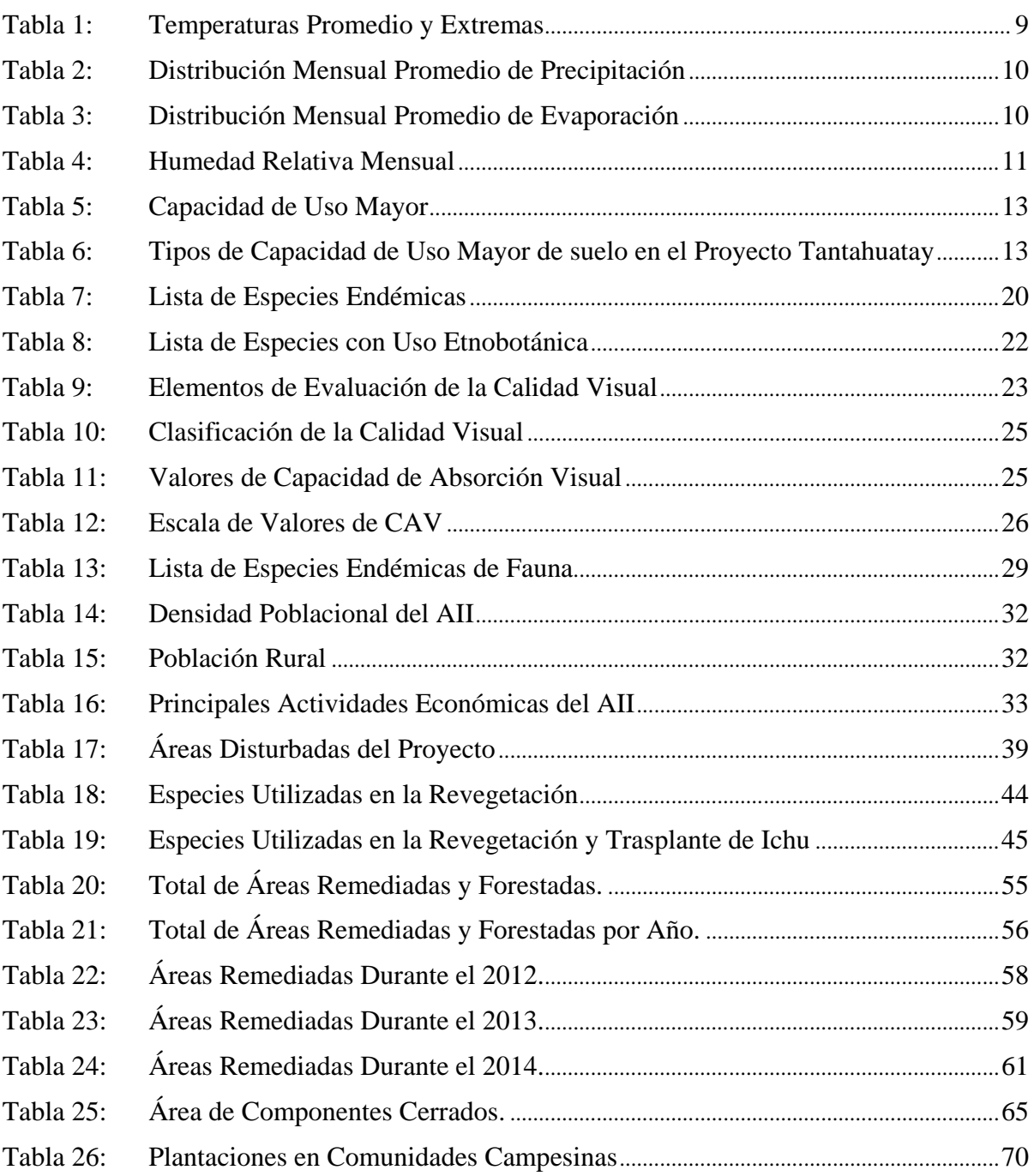

# *Índice de figuras*

## Página

![](_page_5_Picture_166.jpeg)

# Índice de anexos

## Página

![](_page_6_Picture_10.jpeg)

## **1. INTRODUCCIÓN**

Según el Instituto Peruano de Economía (2012), la minería es uno de los sectores más importantes de la economía nacional, debido a que es uno de los mayores aportadores al Producto Bruto Interno (PBI), genera divisas, aporte de impuestos, inversión y generación de empleo.

Sin embargo sus actividades de exploración, movimientos de tierra para la construcción de infraestructuras auxiliares, componentes de operación, construcción de accesos y la ejecución de sus actividades productivas, generan grandes áreas de suelo descubierto.

La fuerte erosión hídrica generada por la exposición del suelo, las precipitaciones y el arrastre de sedimentos afecta al paisaje y a la vegetación, disminuyendo su capacidad de propagarse debido a la escasez de un sustrato fértil. Esta erosión deteriora a los taludes, desestabilizándolos y generando derrumbes. Además, el arrastre de sedimentos afecta las quebradas, enturbiando su cauce y afectando negativamente las actividades de las comunidades campesinas aledañas.

Cia. Minera Coimolache, ubicada en el distrito de Hualgayoc en el departamento de Cajamarca, al inicio de sus operaciones se encontró con muchas áreas descubiertas a causa de las actividades previas de construcción. Las cuales constituían un impacto visual y un potencial impacto ambiental a los diversos componentes físicos y biológicos de la zona. Es por esto que a finales del 2011 la empresa decidió iniciar una agresiva campaña de remediación y cierre, la cual inicio en el 2012, y que hasta la fecha se continúa, con campañas de revegetación, forestación, cierre de componentes en desuso y campañas de concientización y capacitación a las comunidades campesinas de la zona.

El trabajo fue dividido en 2 actividades principales, la remediación de áreas disturbadas y el cierre de componentes mineros mediante la revegetación utilizando una mezcla de pastos nativos y exóticos y la forestación con especies que se adapten a la zona de trabajo.

Estas actividades tuvieron la finalidad de rehabilitar las áreas expuestas, evitando que ocurran los procesos erosivos y recuperando las áreas ya afectadas por estos procesos. Utilizando desde técnicas tradicionales, como la andenería, hasta tecnologías especializadas como el uso de geosintéticos en áreas donde la remediación tradicional no se puede realizar.

Estas actividades buscan lograr que las áreas impactadas recuperen las condiciones de calidad necesarias para asegurar su sostenibilidad, ya sea en condiciones similares a las que poseía antes del inicio de las operaciones, o darle un uso alternativo que resulten ambientalmente viables y que a la vez sean acordes a las características particulares de la zona..

## **2. ANTECEDENTES**

Minera Coimolache es una empresa peruana dedicada al rubro de minería, que viene realizando exploraciones mineras en la región de Cajamarca desde hace más de 20 años. Inició sus actividades como asociación en 1992 y se constituyó como empresa minera en el año 1995. Desde entonces a la fecha la Empresa Minera Coimolache tomó la conducción del Proyecto Tantahuatay.

El Proyecto Tantahuatay inicio sus actividades como un proyecto de exploración minera desde el año 1992 hasta el año 1998 bajo la supervisión de la empresa Southern Perú, efectuándose la cartografía geológica, geoquímica de rocas, trincheras y 27 411,7 m de sondajes, de los cuales 9 186 m corresponden a Tantahuatay 2 posteriormente se realizaría la cartografía geológica a detalle del proyecto, labores de exploración subterráneas.

En el año 1995 las empresas Southern Perú, Buenaventura y Expro se asocian para formar la empresa Cia Minera Coimolache, la cual estaría a cargo del proyecto Tantahuatay en adelante.

El 22 de Junio del 2009 se aprueba el Estudio de Impacto Ambiental del proyecto Tantahuatay 2 mediante la R.D. 172-2009-MEM-AAM, autorizando el inicio de la explotación minera de su yacimiento y dando inicio a la etapa de construcción del proyecto la cual no comenzaría el proceso de explotación hasta mediados del año 2011. Posteriormente luego de años de explotación se decide presentar un Estudio de Impacto Ambiental del yacimiento Ciénaga Norte. El cual es aprobado el 24 de Enero del 2013 mediante Resolución Directoral Nº 027-2013-MEM/AAM, ampliando el área efectiva del proyecto generando mayores frentes de trabajo y actividades de construcción.

Como parte de su compromiso y cumpliendo con los requerimientos legales Cia Minera Coimolache cuenta con 3 Planes de Cierre Aprobados, los cuales se detallan a continuación:

- Modificatoria de Plan de Cierre de EIA Tantahuatay-Ciénaga, aprobado el 06 de Mayo del 2014 mediante RD N° 128-2014-MEM-DGAAM. Este Plan de Cierre es una modificatoria al Plan de Cierre original del EIA Tantahuatay 2 el cual se presentó luego

de la aprobación del EIA de Tantahuatay – Cienaga para incluir los componentes y áreas de influencia nuevas consideradas en este instrumento. En este plan se agregó un nuevo tajo para la explotación y la ampliación de la plataforma de lixiviación, también se amplió y modifico los plazos en el cronograma financiero y cronológico del cierre de componentes como la planta de procesos y los depósitos de material estéril.

En este estudio se consideran los componentes de mina como los tajos Tantahuatay y Cienaga Norte, la planta de procesos, las plantas de tratamientos de agua, campamentos, estructuras auxiliares, el depósito de material inadecuado, depósito de material estéril y el depósito de material orgánico. Las áreas disturbadas por la construcción no están consideradas dentro del cronograma de cierre pero su remedición es parte de un compromiso legal de la empresa dentro de sus estudios.

Actualmente se viene realizando el cierre progresivo de este plan. A la fecha de inicio de los trabajos no se había ejecutado ninguna labor de cierre como parte de este estudio.

- Plan de Cierre de Exploraciones Tantahuatay, aprobado el 30 de Diciembre del 2008 mediante RD N°317-2008-MEM-AAM. Este Plan de Cierre considera los componentes realizados durante la etapa de exploración del proyecto. En este plan se detallan las plataformas de perforación diamantina de todos los sondajes entes de obtener los permisos de explotación de Tantahuatay. Estas fueron cerradas antes del inicio de operaciones a excepción de 3 plataformas las cuales por problemas sociales no han podido ser remediadas, la autoridad competente tiene conocimiento de esta situación.

Actualmente se vienen realizando las actividades de monitoreo Post- Cierre dentro del plan de monitoreo ambiental del proyecto.

A finales del año 2011 se decidió comenzar la ejecución de una agresiva campaña de cierre progresivo de los componentes de Tantahuatay y culminar las actividades de cierre final del Plan de Cierre de Exploraciones. Dentro de estos se consideró el cierre de áreas disturbadas por las actividades de construcción, plataformas de perforación, accesos y componentes mineros en desuso. La campaña de cierre se inició en enero del 2012 con campañas de revegetación y reforestación, cierre final de los componentes de exploración, cierre parcial de componentes y capacitaciones a las comunidades campesinas del entorno.

## **3. DATOS GENERALES DEL PROYECTO**

### **3.1. UBICACIÓN DEL ÁREA DE TRABAJO.**

El Proyecto Tantahuatay- Ciénaga comprende 7 282 ha las cuales se encuentran ubicadas en el departamento de Cajamarca, provincia de Hualgayoc, distritos de Hualgayoc y Chugur y Comunidad Campesina El Tingo, a una altitud que varía entre los 3 750 y 4 050 m.s.n.m.

En la Figura  $N^{\circ}$  1 se aprecia la ubicación del proyecto Tantahuatay y en la Figura  $N^{\circ}$  2 se muestran sus componentes mineros

![](_page_11_Figure_4.jpeg)

**Figura 1: Ubicación del Proyecto**

![](_page_12_Figure_0.jpeg)

**Figura 2: Arreglo General del Proyecto**

## **3.2. CARACTERIZACIÓN DEL ÁREA DE TRABAJO.**

## **3.2.1. CARACTERIZACIÓN DEL AMBIENTE FÍSICO.**

El ambiente físico está compuesto por todas aquellas unidades que forman parte de un determinado entorno siendo éste el soporte sobre el cual se desarrollan las unidades biológicas. Son parte del ambiente físico; el clima, el suelo, el agua y el aire. Todos estos cumplen un rol muy importante dentro de los sistemas ecológicos.

#### **3.2.1.1.Clima**

De acuerdo con el diagrama bioclimático de Holdridge (1967), en el cual se plasma la interacción de factores climáticos como la temperatura, precipitación y humedad relativa, el área del proyecto está clasificada como sub húmeda y fría, con una estación de lluvias y una estación seca bien definidas, mientras que el clima en las elevaciones por encima de los 4 000 m.s.n.m. es húmedo y frío. Aunque ambas zonas permanecen húmedas a lo largo del

año, el período entre octubre y abril recibe la mayoría de las precipitaciones anuales y es considerado como la estación de húmeda.

Según la clasificación climática del Servicio Nacional de Meteorología e Hidrología, el área del proyecto corresponde a un clima semifrío lluvioso con deficiencias de precipitaciones entre mayo y septiembre y de alta humedad relativa.

De acuerdo al Mapa Climatológico de la sierra sur del departamento de Cajamarca (ONERN, 1975), que fue elaborado utilizando como base el Sistema Clasificado de Thornthwaite, se ha identificado 1 tipo de clima en el proyecto:

- Clima muy húmedo y frío (Ar C'a'). La principal característica de este tipo climático, son los altos volúmenes de precipitación (1 100 – 1 500 mm), la cual se distribuye en dos periodos bien marcados (época húmeda de octubre a abril y época seca de mayo a septiembre) y los bajos promedios de temperatura (7-9 °C).

Para la caracterización climática de la zona se analizaron los datos provenientes principalmente de tres estaciones meteorológicas ubicadas en las inmediaciones al área del proyecto

Las estaciones seleccionadas por su representatividad fueron:

- La estación Hualgayoc, la cual es una estación regional del SENAMHI localizada a una distancia lineal aproximada de 7,6 km del área del proyecto y a una altitud de 3 510 m.
- La estación Carolina, que es una estación de propiedad de la empresa Gold Fields La Cima S.A. y que anteriormente fue propiedad de Sociedad Minera Corona. Se encuentra ubicada en el campamento Carolina a una distancia lineal aproximada de 6 km del área del proyecto y a una altitud de 3 801 m.
- La estación Tantahuatay, que es una estación propiedad de la empresa Coimolache. Ubicada en las mismas instalaciones del proyecto y a una altitud de 3 600 m.

En la siguiente figura se puede apreciar la ubicación de las estaciones antes mencionadas

![](_page_14_Figure_0.jpeg)

#### **Figura 3: Ubicación de las estaciones meteorológicas**

Las características climatológicas de la zona de estudio están determinadas por la variación de los principales parámetros meteorológicos, como precipitación, evaporación, temperatura, humedad relativa y otros, los cuales varían localmente en función de la ubicación geográfica.

El proyecto se ubica entre las altitudes 3 700 y 4 000 msnm, zona en la cual las precipitaciones ocurren con mayor frecuencia entre los meses de octubre y abril, precipitando en este periodo en promedio el 80% del total anual. Los restantes meses del año hidrológico, de mayo a setiembre, corresponden a la época de estiaje o seca. El nivel medio anual la precipitación y evaporación de tanque han sido determinados en alrededor de 1 330 mm y 970 mm respectivamente, con una temperatura promedio anual de 5.9 ºC y una humedad relativa media de 81.9%, con presencia de vientos que desarrollan una velocidad promedio anual de 2.0 m/s.

#### **3.2.1.1.1. Temperatura**

La temperatura anual promedio es de 5.9 °C, según los datos recopilados por la estación Tantahuatay, con valores que señalan poca variación térmica a lo largo del año, siendo la oscilación máxima de 1,2°C. Por otra parte, existe una mayor fluctuación de las temperaturas mínimas y máximas promedio a lo largo del año, encontrándose que la temperatura mínima promedio de 2.3 °C y la máxima promedio de 11.1 °C. En la Tabla N° 1 se detallan las temperaturas promedio mensual de cada estación.

|            | <b>Estación Tantahuatay</b> |      | <b>Estación Carolina</b> |       |      | <b>Estación Hualgayoc</b> |       |      |      |
|------------|-----------------------------|------|--------------------------|-------|------|---------------------------|-------|------|------|
| <b>Mes</b> | Prom.                       | Max. | Min.                     | Prom. | Max. | Min.                      | Prom. | Max. | Min. |
| Enero      | 6.1                         | 10.1 | 3.7                      | 10.3  | 15.5 | 6.4                       | 8     | 11.5 | 4.9  |
| Febrero    | 5.8                         | 9.8  | 3.2                      | 7.9   | 14   | 3.5                       | 8     | 11.7 | 4.9  |
| Marzo      | 6                           | 10.1 | 3.7                      | 8.3   | 15.7 | 5                         | 8     | 11.4 | 5.2  |
| Abril      | 6.3                         | 10.6 | 3.6                      | 10.4  | 16.5 | 6                         | 8.4   | 11.8 | 5    |
| Mayo       | 6.3                         | 10.5 | 3.5                      | 9.1   | 15.7 | 5.3                       | 8.2   | 11.9 | 4.5  |
| Junio      | 5.7                         | 9.9  | 2.7                      | 8.2   | 13.9 | 4.3                       | 7.7   | 11.5 | 3.4  |
| Julio      | 5.1                         | 9.4  | 2.3                      | 7.9   | 12.8 | 3.9                       | 7.2   | 11.1 | 3.1  |
| Agosto     | 5.6                         | 10   | 2.3                      | 6.1   | 12.1 | 2                         | 7.5   | 11.6 | 3.2  |
| Septiembre | 5.7                         | 10.8 | 2.6                      | 8.5   | 13   | $\overline{2}$            | 7.8   | 11.7 | 4    |
| Octubre    | 5.9                         | 10.7 | 2.8                      | 8.1   | 13   | 3.8                       | 8.1   | 12.2 | 4.4  |
| Noviembre  | 6.2                         | 10.8 | 3.1                      | 8     | 13.6 | 3.9                       | 8.4   | 12.3 | 4.4  |
| Diciembre  | 6.1                         | 11.1 | 2.8                      | 8.5   | 14.9 | 4.6                       | 8.1   | 12.1 | 4.5  |
| Anual      | 5.9                         | 11.1 | 2.3                      | 8.5   | 14.2 | 4.4                       | 8     | 11.8 | 4.3  |

**Tabla 1: Temperaturas Promedio y Extremas**

*FUENTE: Ausenco Vector, EIA Tantahuatay - Ciénaga 2012*

#### **3.2.1.1.2. Precipitación**

La precipitación anual promedio registrada por la estación Tantahuatay es de 1 336 mm teniendo una variación de entre 1 250 a 1 350 mm al año. La máxima precipitación anual registrada asciende a 2 603 mm y la mínima precipitación anual de 449 mm, Datos tomados de la estación de Hualgayoc. Estos datos han sido tomados dentro de un periodo de 22 años.

La precipitación mensual para la temporada de lluvias representa alrededor del 80% de la precipitación anual. Como es típico en los Andes peruanos, la precipitación es estacional, con los valores más altos registrados entre octubre y abril, durante la temporada de lluvias, y los valores más bajos registrados durante la temporada seca, entre mayo y setiembre (20% de la precipitación anual. En la Tabla N° 2 se presenta la precipitación promedio anual y su distribución mensual.

| <b>Mes</b> | Promedio<br>mm | <b>Máxima</b><br>mm | <b>Mínima</b><br>mm | % Anual |
|------------|----------------|---------------------|---------------------|---------|
| Enero      | 142            | 283                 | 75                  | 10.6    |
| Febrero    | 164            | 275                 | 71                  | 12.3    |
| Marzo      | 187            | 374                 | 67                  | 14      |
| Abril      | 135            | 242                 | 69                  | 10.1    |
| Mayo       | 81             | 140                 | 11                  | 6.1     |
| Junio      | 40             | 93                  | 0                   | 3       |
| Julio      | 30             | 86                  | $\overline{2}$      | 2.2     |
| Agosto     | 37             | 103                 | 0                   | 2.8     |
| Setiembre  | 84             | 201                 | 22                  | 6.3     |
| Octubre    | 155            | 307                 | 38                  | 11.6    |
| Noviembre  | 135            | 280                 | 56                  | 10.1    |
| Diciembre  | 146            | 217                 | 42                  | 10.9    |
| Anual      | 1336           | 2603                | 449                 | 100     |

**Tabla 2: Distribución Mensual Promedio de Precipitación**

*FUENTE: Ausenco Vector, EIA Tantahuatay - Ciénaga 2012*

### **3.2.1.1.3. Evaporación**

La evaporación total anual registrada fue de 970 mm, presentando una evaporación mensual mínima de 46.9 mm en el mes de abril y una evaporación mensual máxima de 91 mm en el mes de agosto. En la Tabla N° 3 se presenta la evaporación promedio anual y su distribución mensual.

| <b>Mes</b> | <b>Promedio</b> | <b>Máximo</b> | <b>Mínimo</b> | % Anual |
|------------|-----------------|---------------|---------------|---------|
|            | mm              | mm            | mm            |         |
| Enero      | 86.9            | 125.6         | 68.5          | 9%      |
| Febrero    | 76.4            | 101.9         | 51.5          | 8%      |
| Marzo      | 70.4            | 83.8          | 55.4          | 7%      |
| Abril      | 75.5            | 107.3         | 46.9          | 8%      |
| Mayo       | 79.7            | 105           | 61.3          | 8%      |
| Junio      | 76.7            | 99            | 56.6          | 8%      |
| Julio      | 89.4            | 112.5         | 75.4          | 9%      |
| Agosto     | 91              | 127.2         | 70.4          | 9%      |
| Setiembre  | 81.2            | 100           | 70.1          | 8%      |
| Octubre    | 76.2            | 104.9         | 57.7          | 8%      |
| Noviembre  | 80.2            | 98.7          | 63.4          | 8%      |
| Diciembre  | 86.4            | 110.1         | 61.5          | 9%      |
| Anual      | 970             | 1275.9        | 738.7         | 100%    |

**Tabla 3: Distribución Mensual Promedio de Evaporación**

*FUENTE: Ausenco Vector, EIA Tantahuatay - Ciénaga 2012*

#### **3.2.1.1.4. Humedad Relativa.**

Los registros de la estación Tantahuatay, indican un valor de humedad relativa media anual de 81.9% con un rango de variación entre 78.3 y 88.3%. A nivel mensual el valor de la humedad relativa media varía desde un máximo de 88.6% en el mes de marzo a un mínimo de 79.9% en el mes de agosto. Los valores máximo medio anual y mínimo medio anual para esta estación son de 96% y 38.6% respectivamente. A continuación se presentan los datos de humedad relativa.

![](_page_17_Picture_156.jpeg)

#### **Tabla 4: Humedad Relativa Mensual**

*FUENTE: Ausenco Vector, EIA Tantahuatay - Ciénaga 2012*

#### **3.2.1.2.Suelo.**

De acuerdo con el Estudio de Impacto Ambiental Tantahuatay –Cienaga (2013) los suelos son clasificados según su origen en:

- Suelos derivados de materiales coluvio-aluviales. Estos suelos generalmente son moderadamente profundos, de textura media a moderadamente fina y fertilidad natural baja a media. Constituyen generalmente depósitos de ladera, con pendientes planas a moderadamente empinadas.
- Suelos derivados de materiales fluvio-glaciares. Son de textura moderadamente gruesa a moderadamente fina; moderadamente profundos a profundos, con reacción ligera a

fuertemente ácida y baja fertilidad natural. Este grupo de suelos se distribuye en forma localizada en la parte alta del proyecto.

- Suelos derivados de materiales residuales. Generalmente, son suelos de textura media a moderadamente gruesa, reacción ácida, con presencia de materiales gruesos de variadas formas y tamaños dentro del perfil, en cantidades variables.

Según la clasificación del sistema Soil Taxonomy (2006) y el Mapa Mundial de Suelos de la Organización de las Naciones Unidas para la Agricultura y la Alimentación FAO (1998), podemos identificar dos tipos de suelos en el proyecto:

- Andosoles Suelos volcánicos con alto contenido de materia orgánica. Estos suelos son ácidos, de textura franco arenosa a franca. Se ubican en superficies de pendientes fuertemente a extremadamente empinadas (8 > 50%), con perfiles tipo AC y/o ABC, moderadamente profundos, muestran colores pardos rojizos oscuros.
- Inceptisoles Suelos formados a partir de la meteorización de materiales residuales volcánicos, Son generalmente suelos de textura media (Franco arenoso); presentan gravas y gravillas dentro del perfil en una proporción del 40%; superficiales, sin desarrollo, perfil tipo AC o ACR; de color pardo sobre pardo amarillento. El drenaje natural es generalmente moderado.

La clasificación por capacidad de uso mayor de las tierras, tiene en cuenta los requerimientos establecidos en el reglamento de clasificación de tierras D.S. 017-2009- AG, el cual norma las clases de tierras a nivel nacional.

La capacidad de uso mayor de las tierras se define como la aptitud natural que tiene un área de terreno para poder producir y ser utilizado en la producción agrícola, ganadera, forestal o de protección, sin perder su capacidad productiva, en forma permanente y sostenida. Los suelos se pueden dividir en grupos, los cuales tienen como símbolos letras mayúsculas como se presenta en la Tabla N° 5.

#### **Tabla 5: Capacidad de Uso Mayor**

![](_page_19_Picture_141.jpeg)

#### *FUENTE: Elaboración propia*

En el proyecto se han identificado dos tipos de capacidades de uso mayor de suelo, como se puede observar en la Tabla N° 6

![](_page_19_Picture_142.jpeg)

![](_page_19_Picture_143.jpeg)

*FUENTE: Elaboración propia*

Según el reglamento de clasificación de tierras estos dos tipos de suelo se definen:

Tierras aptas para pastos - Tierras que no pueden soportar cultivos sin ocasionar erosión, debido a la altura o la pendiente del terreno, en estas tierras existen pastos naturales que son usados para el pastoreo de animales. La calidad agrológica está en el rango medio a alto; siendo los factores limitantes el clima y la erosión.

Tierras de protección - Tierras que presentan limitaciones muy severas para el uso agrícola o pecuario, incluso el forestal. Se deben usar para actividades que impliquen beneficio colectivo o interés social, sin deterioro del ambiente, como la recreación, turismo, vida silvestre, protección de cuencas, entre otras.

![](_page_20_Figure_0.jpeg)

![](_page_20_Picture_55.jpeg)

**Figura 4: Capacidad de Uso Mayor del Suelo**

#### *FUENTE: Capacidad de Uso Mayor del Suelo*

Según los estudios de fertilidad realizados por la el laboratorio de suelos de la Universidad Nacional Agraria la Molina (UNALM) (Anexo 1) los suelos se caracterizan por tener una reacción extremadamente ácida (pH = 3.32), un bajo porcentaje de saturación de bases (5.5%), contenido alto a medio de materia orgánica (8.95%), un porcentaje bajo de fósforo (5.4 ppm) y potasio (34,5 ppm) disponible determinan una fertilidad natural baja. Los datos son el promedio de las 2 muestras analizadas

### **3.2.2. CARACTERIZACIÓN DEL AMBIENTE BIOLÓGICO.**

#### **3.2.1.3.Ecoregiones y Zonas de vida.**

Según la clasificación de Brack (Brack y Mendiola, 2000), el área del proyecto se ubica dentro de la ecorregión Puna. La Puna Húmeda se encuentra distribuida desde el Norte del Perú hasta el centro de la Cordillera Oriental de Bolivia. Se extiende por las altas cordilleras tropicales de los Andes Centrales donde se encuentran diversos valles interandinos. Esta

región cubre un amplio rango altitudinal que va desde unos 2000 m.s.n.m. en los valles interandinos hasta más de 6000 m.s.n.m. en las altas cumbres y nevados de la cordillera. En conjunto predominan los climas estacionales húmedos a subhúmedos y hacia el norte también los climas húmedos a hiperhúmedos.

La vegetación potencial original de gran parte de la puna húmeda son los bosques bajos de Queñual (*Polylepis sp*.), aunque estos han sido sustituidos en grandes extensiones por pajonales, pastizales y matorrales, quedando los remanentes boscosos actuales mayormente en situaciones de refugio, con topografías abruptas o poco accesibles. Por ello la vegetación está actualmente dominada por sistemas de pajonales y matorrales.

Por otro lado, diversos autores (Sanchez-Vega & Dillon 2006) reconocen una región biogeográfica típica de la sierra alta de los Andes del Norte del Perú, distribuida al Oeste del río Marañón, sobre la Cordillera Occidental denominada ''Jalca'', sobre el cual justamente se ubica el proyecto. La Jalca ha sido descrita como una formación biogeográfica diferente del Páramo del Norte y de la Puna, caracterizada por su menor altitud, ausencia de nieves, laderas con escasa pendiente, pero sobretodo elementos de la flora típica y endemismos.

Las zonas de vida de Holdridge es un sistema de clasificación que se distingue por definir, en forma cuantitativa, la relación que existe entre los factores principales del clima y la vegetación. La biotemperatura, precipitación y humedad ambiental, que conforman los factores climáticos fundamentales, son considerados como factores independientes, mientras que los factores bióticos son considerados como dependientes, es decir, subordinados a la acción directa del clima en cualquier parte del mundo (ONERN 1976; INRENA, 1995).

De acuerdo a la clasificación de Zonas de Vida de Holdridge y Sánchez (2011) se pueden encontrar las siguientes zonas de vida en la provincia de Hualgayoc:

- Bosque muy húmedo Montano Tropical (bmh-MT) Se distribuye entre los 2 900 y 3 900 msnm, en las partes altas de la Cordillera Oriental de los Andes, en la región de sierra, sobre una extensión superficial de 49 424,89 ha, equivalente al 1,50 % del área departamental. Con temperatura media anual entre 12 C y 6 C; y precipitación pluvial total, promedio anual variable entre 1 000 y 2 000 milímetros.
- Bosque Seco Montano Bajo Tropical (bs-MBT) Se distribuye altitudinalmente, sobre el monte espinoso–Premontano Tropical y también sobre el bosque seco–Premontano

Tropical, entre los 2 000 y 3 000 msnm, en la región de sierra, sobre una extensión superficial de 307 474,00 ha, equivalente al 9,33 % del área departamental. Con temperatura media anual entre 17 C y 12 C; y precipitación pluvial total, promedio anual entre 500 y 1000 milímetros.

- Bosque Húmedo Montano Bajo Tropical (bh-MBT) Se distribuye entre los 1 800 y 2 500 msnm. Con temperatura media anual entre 17 C y 12 C; y precipitación pluvial total, promedio anual entre 1000 y 2000 milímetros.
- Páramo Pluvial- Subalpino Tropical (pp-SaT) La precipitación pluvial alta, la temperatura baja y la topografía desfavorable de esta zona de vida limitan todo uso agropecuario. sobre una extensión de 590 135,64 ha, equivalente al 17,91 % del área departamental. Esta formación reviste gran importancia desde el punto de vista hidrológico y se estima que más del 75% de toda la precipitación se elimina de esta superficie por escorrentía. Con temperatura media anual entre 6 C y 3 C; y precipitación pluvial total, promedio anual entre 2000 y 4000 milímetros.

![](_page_22_Figure_3.jpeg)

**Figura 5: Zonas de Vida en la Provincia de Hualgayoc**

De estas 4 zonas la principal es la de Bosque muy húmedo – Montano Tropical ya que es donde se emplaza los componentes del proyecto

#### **3.2.2.2. Flora y Vegetación.**

La flora y vegetación encontrada en el área del proyecto está conformada por 127 especies de plantas. Estas especies corresponden a 36 familias botánicas, de las cuales la mayor riqueza de especies lo tuvieron las familias Asteraceae (con 34 especies), Poaceae (con 15 especies) y Cyperaceae (con siete especies), sumando entre las tres el 44.09% del total de especies registradas. Las especies más representativas son *Rhizocarpon sp.* (Liquen) en los roquedales, *Stipa ichu* en el pajonal y *Carex sp.* En la vegetación asociada a cuerpos de agua (Ausenco 2011)

En el Anexo 02 se puede apreciar el listado de especies encontradas en el área del proyecto. Dentro del área del proyecto se han identificado cuatro formaciones vegetales, las cuales se presentan características propias que permiten el crecimiento de vegetación de con arreglos distintos de especies, lo que implica la presencia de diversos tipos de hábitats para la fauna silvestre local. Las asociaciones presentes según el IGBP (2012) son:

- Pajonal Los pajonales son grandes asociaciones de pastos, que presentan hojas rígidas, los cuales le permiten soportar el viento, sequedad y humedad del ambiente. Se encuentra en la superficie de laderas, entre los 3,200 a 4,000 msnm. La especie más representativa del pajonal es el Ichu. Esta es la formación vegetal de mayor extensión en el área del proyecto.
- Roquedal La vegetación asociada a los roquedales está caracterizado por zonas en donde las rocas y piedras representan un porcentaje significativo de la cobertura del suelo. En el área del proyecto los roquedales se disponen principalmente en las cimas de los cerros y las laderas empinadas. Las rocas, por acción de factores ambientales como el viento, las lluvias y organismos biológicos (líquenes y musgos), generan suelo para el crecimiento de plantas distintas a las del pajonal de puna. Asimismo, por la acción de radiación solar, captan calor que se libera durante la noche al ambiente, sirviendo de refugio microclimático para ciertas plantas y animales. Además las rocas actúan como barreras para la precipitación, las cuales escurren por sus paredes y humedecen el suelo entre las rocas, de esta forma proporcionando una humedad de suelo mayor a los

pajonales cercanos. Esta formación vegetal es la segunda de mayor extensión en el área del proyecto.

- Matorral El matorral presenta una estructura algo más compleja que un pajonal, donde además de la vegetación herbácea y de pastos, dominan una serie de especies arbustiva, las cuales presentan una altura promedio de 1 m. Esta presencia de arbustos crea mayor cantidad de microhábitats para fauna que el pajonal, ya que provee sombra, escondederos y perchas. Los matorrales son muy escasos en la zona del proyecto y comprenden áreas muy pequeñas que no han sido afectadas por la operación.
- Humedal La vegetación asociada a humedales se caracteriza por su adaptación a estar la mayor parte del tiempo sumergidas o a estar expuestas a humedad permanente. En tal sentido, las estructuras de las especies vegetales suelen mostrar modificaciones, como por ejemplo el de poseer corteza de mayor grosor. Entre la vegetación de humedales se han podido registrar algunas comunidades dominado por especies de la familia Cyperaceae.

La ubicación de las formaciones vegetales del área del proyecto se pueden observar en la Figura N° 6.

![](_page_24_Figure_4.jpeg)

![](_page_24_Figure_5.jpeg)

**Figura 6: Formaciones Vegetales**

#### **3.2.2.2.1. Riqueza**

Según el estudio realizado por Ausenco – Vector en el 2011, el mayor número de especies se registró en el Pajonal (91 especies en 27 familias), donde el número de especies registradas fue aproximadamente el 71.65% de las especies totales que han sido identificadas en el área del proyecto; sin embargo, a pesar de su mayor número de especies, se puede observar que el número de familias a las que pertenecen no se alejan mucho al número de familias de la Vegetación Asociada al Roquedal (22 familias) y del Humedal (24 familias). En los Humedales se registró 52 especies, siendo la segunda formación vegetal más rica, mientras que el Matorral presentó la menor riqueza con solo 12 especies (6 familias).

En el Pajonal de Puna donde las Asteraceas representan el 31.87%. Otras familias importantes en el pajonal son las gramíneas o Poaceas con 12 especies, siete registradas en la estación húmeda y nueve en la estación seca. En la Vegetación Asociada al Roquedal, la familia Asteraceae registró 12 especies, seguida por las familias Poaceae (4 especies), Ericaceae y Melastomataceae (estas últimas con tres especies cada una).

El Matorral fue la formación vegetal menos rica en especies de plantas, habiéndose registrado 12 especies, la mayoría de ellas de la familia Asteraceae que representan el 58.33% de las especies totales de esta formación. El resto de familias solo presentaron una especie. En cuanto a la Vegetación de Humedales, la mayor riqueza la presentó la familia Poaceae con nueve especies, seguida por las familias Cyperaceae y Asteraceae con siete y seis especies respectivamente.

#### **3.2.2.2.2. Especies Endémicas.**

Se han identificado ocho especies sensibles, todas ellas debido a su distribución restringida a algunos departamentos del Perú (especies endémicas). Para definir las especies endémicas de flora se consultó el Libro Rojo de Plantas Endémicas del Perú (León et al., 2006), y la lista de especies encontradas se presentan en la Tabla  $N^{\circ}$  7.

| <b>Familia</b>  | <b>Nombre Científico</b> | <b>Formación Vegetal</b> |          |                 |                |  |
|-----------------|--------------------------|--------------------------|----------|-----------------|----------------|--|
|                 |                          | Pajonal                  | Roquedal | <b>Matorral</b> | <b>Humedal</b> |  |
| Asteraceae      | Chrysactinium wurdackii  | X                        | X        | X               |                |  |
| Asteraceae      | Hieracium frigidulans    | X                        | X        |                 |                |  |
| Asteraceae      | Paranephelius wurdackii  | X                        |          |                 |                |  |
| Calceolariaceae | Calceolaria barbata      |                          | X        | X               |                |  |
| Gentianaceae    | Halenia pinifolia        | X                        |          |                 |                |  |
| Melastomataceae | Brachyotum figueroae     | $\boldsymbol{x}$         | X        | X               |                |  |
|                 | Brachyotum               |                          | X        |                 |                |  |
| Melastomataceae | rosmarinifolium          |                          |          |                 |                |  |
| Poaceae         | Poa ferreyrae            | x                        |          |                 | х              |  |

**Tabla 7: Lista de Especies Endémicas**

*FUENTE: Elaboración propia*

#### **3.2.2.2.3. Diversidad**

Para determinar la diversidad de las diferentes formaciones vegetales se utilizó el índice de Shannon-Wiener. Este índice refleja la heterogeneidad de una comunidad sobre la base de dos factores: el número de especies y su abundancia relativa.

El índice de Shannon-Wiener se expresa de la siguiente forma:

$$
H=-\sum_{i=1}^S \pi_i \ln \pi_i
$$

Donde:

S – número de especies (la [riqueza de especies\)](https://es.wikipedia.org/w/index.php?title=Riqueza_de_especies&action=edit&redlink=1)

 $\pi_{\mathbf{r}}$ – proporción de individuos de la especie i respecto al total de individuos (es decir la abundancia relativa de la especie i):

 $n_i$ – número de individuos de la especie i

N – número de todos los individuos de todas las especies

$$
\frac{n_i}{N}
$$

Los resultados del índice de Shannon-Wiener se expresan como un número positivo, el cual dependiendo de su valor determina la diversidad relativa del ecosistema estudiado. Según

Gilbert & Mejía (2002) estos valores varían entre 1.50 y 3.50, siendo considerados rangos normales, aunque en el caso de bosques tropicales estos valores pueden ser más altos.

Los valores del índice de Shannon-Wiener para el área del proyecto varían entre  $H = 1.83$  y 3.42. El pajonal es la formación presenta los mayores valores de diversidad siendo de entre 2.25 y 3.42 (Época seca y época húmeda). La formación de roquedales es la que presenta el índice más bajo siendo de entre 1.83 y 1.91. Todos los valores de las diferentes formaciones se encuentran dentro de los valores considerados normales.

#### **3.2.2.2.4. Etnobotánica**

 $n_i$ 

La etnobotánica es el estudio de las  $\overline{N}$  relaciones entre las plantas y los seres humanos, incluyendo sus aplicaciones y usos tradicionales para de esta forma determinar su valor cultural o científico. La formación vegetal más utilizada e importante para la población local es el Pajonal, pues constituye la fuente de alimento del ganado bovino, principal actividad económica de la mayoría de la población en la zona. Además de esta, son importantes los Humedales y Matorrales como reserva alimenticia para el ganado durante los meses más secos. Los roquedales cubiertos de vegetación son utilizados como fuente de plantas medicinales y alimenticias. La especie más utilizada en la zona es:

#### Pernettya prostrata

Se han registrado 29 especies que reciben algún uso por parte de la población, estas especies corresponden a 24 géneros y 15 familias. En su mayoría, se han encontrado especies de uso forrajero y medicinal. Esta lista ha sido elaborada en base a la información del Diccionario Enciclopédico de Plantas Útiles del Perú (Brack, 1999). En la Tabla N° 8 se muestra la lista de especies.

![](_page_28_Picture_256.jpeg)

#### **Tabla 8: Lista de Especies con Uso Etnobotánica**

*FUENTE: Knight Piesold, EIA Tantahuatay 2008*

La especie más destacada es *Pernettya prostrata* que es ampliamente conocida por los pobladores locales que la recolectan periódicamente, ya sea para comer sus frutos o para preparar dulces y mermeladas que actualmente son preparados semi industrialmente y comercializados.

#### **3.2.2.2.4. Paisaje**

El paisaje es un conjunto de fenómenos naturales y culturales referidos a un territorio. En el estudio del paisaje, el enfoque que se da es el de paisaje visual, donde la atención se dirige hacia lo que el observador es capaz de percibir en el territorio (relieve, tipo y estructura de las

formaciones vegetales, etc.). Para caracterizar el paisaje en el área del proyecto, se describieron e integraron los siguientes componentes paisajísticos propuestos por Móniz (2006):

- Físicos: Elementos y procesos geológicos, geomorfológicos e hidrológicos de relevancia.
- Bióticos: Elementos y procesos biológicos y ecológicos de dimensión paisajística, prestando atención especial a la cobertura vegetal.
- Antropogénicos: Elementos antrópicos centrados en los usos y aprovechamiento del suelo y en su grado de integración en el paisaje (núcleos urbanos, fragmentos de ecosistemas, infraestructuras, elementos culturales, entre otros).

Estos componentes fueron evaluados dentro de los estudios de calidad visual y fragilidad del paisaje, los cuales se explican a continuación:

- Calidad visual – Según el Bureau of Land Management (BLM 1980), Se basa en la evaluación de las características visuales básicas del paisaje. Se asigna un valor de acuerdo con los criterios de ordenación por cada elemento. La suma total de estos determina la clasificación de la calidad visual. En la siguiente Tabla N° 9 se indican los parámetros utilizados para la evaluación y su puntaje. Mientras que en la Tabla N° 10 se define la clasificación según el puntaje obtenido.

| <b>Elemento</b> | <b>Criterios de Ordenación</b>                                                                                                    | Puntuación |
|-----------------|----------------------------------------------------------------------------------------------------|------------|
| Morfología      | Relieve muy montañoso, marcado y prominente<br>(acantilados, agujas, grandes formaciones rocosas);<br>relieve de gran variedad superficial o muy erosionado;<br>sistemas de dunas, o bien presencia de algún rasgo muy<br>singular y dominante. | 5          |
|                 | Formas erosivas interesantes o relieve variado en tamaño<br>y forma. Presencia de formas y detalles interesantes,<br>pero no dominantes o excepcionales.                                                                                        | 3          |
|                 | Colinas suaves, fondos de valle planos, pocos o ningún<br>detalle singular.                                                                                                    |            |

**Tabla 9: Elementos de Evaluación de la Calidad Visual**

### *Continuación:*

![](_page_30_Picture_237.jpeg)

*FUENTE: Ausenco Vector, EIA Tantahuatay - Ciénaga 2012*

| <b>Clase</b> | <b>Descripción</b>                                                                                                    | Rango de<br>Puntaje |
|--------------|----------------------------------------------------------------------------------------------------|---------------------|
| A            | Áreas de calidad alta, con<br>rasgos singulares y<br>sobresalientes.                                                                                               | 19-33               |
| B            | Áreas de calidad media, cuyos rasgos poseen<br>variedad en la forma, color y línea, pero que<br>resultan comunes en la región estudiada y no son<br>excepcionales. | $12 - 18$           |
|              | Áreas de calidad baja, con muy poca variedad en<br>la forma, color, línea y textura.                                                                               | $0 - 11$            |

**Tabla 10: Clasificación de la Calidad Visual**

*FUENTE: Ausenco Vector, EIA Tantahuatay - Ciénaga 2012*

- Capacidad de Absorción Visual y Fragilidad – Se determina la capacidad de absorción visual del paisaje y la fragilidad (CAV), mediante la metodología de Yeomans (1986). Esta técnica consiste en asignar un valor a los factores básicos del paisaje, teniendo en cuenta las condicionantes del escenario de estudio. En la Tabla N° 10 se muestras los valores de capacidad de absorción visual y en la Tabla N° 12 se presenta la clasificación según los resultados obtenidos. Estos datos son calculados utilizando los parámetros de capacidad de absorción (Tabla N° 11) según la siguiente formula : CAV  $= P x (E + R + D + C + V)$ 

**Tabla 11: Valores de Capacidad de Absorción Visual**

|                             | <b>Símbolo</b> | <b>Características</b>                                                                                                    | <b>Valores CAV</b> |                 |
|-----------------------------|----------------|----------------------------------------------------------------------------------------------------|--------------------|-----------------|
| <b>Factor</b>               |                |                                                                                                    | <b>Nominal</b>     | <b>Numérico</b> |
|                             |                | Inclinado (>55%)                                                                                                    | Bajo               | 1               |
| Pendiente                   | P              | Inclinación suave (25-55%)                                                                                                   | Moderado           | $\overline{2}$  |
|                             |                | Poco inclinado (0-25%)                                                                                                    | Alto               | 3               |
|                             |                | Eriales, prados y matorrales                                                                                                 | Bajo               | 1               |
| Diversidad de<br>vegetación | D              | Coníferas, repoblaciones                                                                                                    | Moderado           | $\overline{2}$  |
|                             |                | Diversificada (mezcla de claros y<br>bosques)                                                                                | Alto               | 3               |
| Estabilidad del             |                | Restricción alta derivada de riesgos<br>altos de erosión e inestabilidad. Bajo<br>potencial de regeneración                  | Bajo               |                 |
| suelo y<br>erosionabilidad  | E.             | Restricción moderada<br>debido<br>a<br>ciertos riesgos de erosión<br>e<br>inestabilidad y bajo potencial de<br>regeneración. | Moderado           | $\mathcal{P}$   |

![](_page_32_Picture_193.jpeg)

*FUENTE: Ausenco Vector, EIA Tantahuatay - Ciénaga 2012*

![](_page_32_Picture_194.jpeg)

![](_page_32_Picture_195.jpeg)

*FUENTE: Ausenco Vector, EIA Tantahuatay - Ciénaga 2012*

Según los resultados del Estudio de Impacto Ambiental Tantahuatay – Cienaga elaborado por Ausenco Vector (2012) y de acuerdo con la Tabla N° 10, la calidad visual del área del proyecto es de clase B existiendo rasgos variados pero que no son excepcionales. La capacidad de absorción visual y fragilidad es moderada, la cual presenta cierta susceptibilidad ante determinadas modificaciones de los factores que forman el paisaje y a las modificaciones que afectan la calidad visual.

#### **3.2.2.3. Fauna**

Según Ausenco – Vector (2011), los distintos grupos de fauna muestran una estrecha relación con las características estructurales y florísticas de la vegetación cuando seleccionan el hábitat donde residir, en gran medida por la relación que existe entre estas características y la disponibilidad de alimento, sitios de refugio y áreas de reproducción. Los hábitats identificados para fauna corresponden en su mayoría a las formaciones vegetales que fueron identificadas en la evaluación de flora y vegetación. A continuación se presentan los hábitats identificados:

Humedal Pajonal Matorral Roquedal

Lagunas (cuerpos de agua)

Aparte de las formaciones vegetales se consideró también como hábitat a las lagunas, debido a que albergan una fauna particular que por lo general no se encuentra en las formaciones vegetales.

La fauna de las zonas andinas utiliza los humedales y bordes de lagunas como lugares de protección, fuente de agua y de alimento. Las diferentes especies hacen uso de estos ecosistemas que muestran una diversidad que está de acuerdo con su origen, localización, régimen acuático y químico, vegetación dominante y características del suelo, permitiendo así la permanencia de los distintos representantes de cada grupo animal.

La fauna está conformada por 166 especies, clasificadas en los siguientes grupos taxonómicos: insectos (78 especies., 46.99%), anfibios (5 especies., 3.01%), reptiles (2 especies., 1.2%), aves (71 especies., 42.77%) y mamíferos (10 especies., 6.02%). Los insectos y las aves fueron el grupo dominante, ya que representan casi el 90% de las registradas.

#### **3.2.2.3.1. Riquezas**

En el área del proyecto se registraron 71 especies de aves pertenecientes a 20 familias y ocho órdenes. El orden más rico en especies fue *Passeriformes* (aves no canoras) con 21 especies, lo que representa el 55.26% del total de especies de aves registradas en toda el área estudiada. El siguiente orden con mayor riqueza de especies fue *Apodiformes* con ocho especies. La formación vegetal más rica en aves fue el pajonal con 20 especies, siendo la más pobre el roquedal con 13 especies de aves.

En el caso de mamíferos menores se registraron un total de 4 especies, todas ellas agrupados en la familia *Cricetidae* (orden *Rodentia*), siendo estos el ratón campestre delicado *Akodon mollis*, el ratón vespertino rojizo *Calomys sorellus*, el ratón orejón andino *Phyllotis andium* y el ratón arrocero altísimo *Micromyzomys altissimus*. En el pajonal se registraron las 4 especies, mientras que en el humedal y roquedal solo se encontraron 2 y 1 respectivamente.

Para mamíferos mayores se han registrado cuatro especies en el área. Estas especies corresponden a cuatros familias y tres órdenes, de las cuales la mayor riqueza de especies lo presento el orden *Carnivora* con dos especies. La riqueza de especies de mamíferos mayores entre las formaciones vegetales evaluadas es similar para la vegetación de Matorral, Roquedal y Pajonal, mientras que en vegetación asociada a humedal solo se registró una especie. La vizcacha (*Lagidium peruanum*) se reportó solo en vegetación asociada a roquedal. El venado de cola blanca (*Odocoileus peruvianus*) es una especie que está presente en todas las formaciones vegetales.

Los anfibios y reptiles son considerados buenos indicadores biológicos, debido a su sensibilidad a los cambios ambientales, el aumento en las amenazas a la biodiversidad causadas por los seres humanos en general, tiene un marcado impacto negativo sobre los reptiles y especialmente sobre los anfibios (Houlahan et al. 2000). Entre los principales anfibios y reptiles encontrados en el área del proyecto destacan dos anuros de las familias *Hemiphractidae* (*Gastrotheca peruana*) y *Strabomantidae* (*Pristimantis simonsii*), y un saurio de la Familia *Iguanidae* (*Stenocercus Stigmosus*). Las formaciones con mayor riqueza fueron el pajonal y el asociado a humedales.

#### **3.2.2.3.2. Abundancia y diversidad**

Para aves, el orden *Passeriforme* presentó la mayor abundancia de ambas estaciones, con el 70.20% de abundancia relativa (AR) en la estación húmeda y 63.10% de AR en la estación seca. Entre las especies más abundantes en este orden se puede destacar a *Phrygilus unicolor*, *Asthenes flammulata, Asthenes humilis* y *Cinclodes fuscus*. La mayor cantidad de aves fue registrada en la formación vegetal Vegetación Asociada a Humedal durante la estación húmeda (52 aves), mientras que en la estación seca en el Pajonal se registró la mayor abundancia con 69 aves. El índice de diversidad de Shannon para aves en el proyecto es de 4.25 bits/ind, siendo las formaciones vegetales Pajonal y Humedales las más diversas.

Para mamíferos menores, la especie más abundante fue el ratón campestre delicado (*Akodon mollis*), con 13 individuos. En relación a las formaciones vegetales, el ratón campestre delicado fue el de mayor abundancia para el pajonal y roquedal. El pajonal fue el que obtuvo el valor de diversidad más alto (H=1.8 bits/ind). Para el caso de mamíferos mayores es difícil obtener datos de abundancia reales por lo difícil del avistamiento de estas especies pero se pudo determinar que el zorro andino y el venado de cola blanca fueron los que presentaron mayor ocurrencia en las formaciones vegetales presentes, el primero presente en las cuatro formaciones vegetales y el segundo con registros en tres, excepto vegetación asociada a

humedal. No fue posible determinar un valor de diversidad para esta clase. En anfibios y reptiles, la especie más abundante fue la lagartija Stenocercus stigmosus, la siguiente más abundante fue de la rana Pristimantis simonsii. La formación vegetal que presento la mayor abundancia de anfibios y reptiles fue el humedal, seguida del pajonal, roquedal y matorral respectivamente. Los valores de los índices de diversidad y riqueza son bajos, debido a la escasa presencia de especies y de abundancia (H=1.25 bits/ind).

#### **3.2.2.3.3. Especies endémicas**

Dentro del área del proyecto se ha encontrado una especie de anfibio (*Pristimantis simonsii)* dentro de la lista de especies amenazadas de la Unión Internacional para la Conservación de la Naturaleza (IUCN), dentro de la categoría de peligro crítico y como vulnerable en las categorías de protección nacional (D.S. Nº 034-2004-AG). También se ha encontrado doce especies que forman parte del Apendice II de Convención internacional sobre tráfico de Especies silvestres (CITES). Once de ellas son aves y una de ellas un mamífero mayor. En la siguiente Tabla N°13 se identifica a las especies sensibles del proyecto.

![](_page_35_Picture_225.jpeg)

![](_page_35_Picture_226.jpeg)

*FUENTE: Elaboración propia*
#### **3.2.2.3.4. Especies que interactúan con los humanos.**

Dentro del proyecto existen 3 especies, todas de ellas mamíferos, que tienen una interacción con las poblaciones locales. Las 3 especies son consideradas dañinas para los pobladores. El venado cola blanca (*Odocoileus peruvianus*) es una amenaza para los cultivos, el zorro (*Lycalopex culpaeus*) ataca al ganado y la comadreja (*Mustela frenata*) se come a los animales de corral. Esto hace que las 3 especies mencionadas puedan ser susceptibles a la caza por parte de los pobladores de las comunidades aledañas como parte de la defensa de sus terrenos y medios de subsistencia.

## **3.2.2.4. Áreas naturales protegidas**

La zona en donde se ubica el proyecto no se encuentra dentro de ningún Área Natural Protegida por el Estado (ANPE). El área protegida más cercana, la Zona Reservada Chancaybaños, se encuentra a una distancia aproximada en línea recta de 27,5 km al noroeste del área de estudio, el Bosque de Protección Pagaibamba, se encuentra a 52,2 km aproximadamente al noroeste de la zona de estudio y el Parque Nacional de Cutervo se encuentra ubicado a una distancia aproximada de 54,0 km al noroeste del área evaluada

# **3.2.3. CARACTERIZACIÓN SOCIOECONÓMICA.**

El desarrollo del proyecto minero Tantahuatay implica establecer la situación socioeconómica del proyecto, con la finalidad de monitorear su evolución y evaluar la situación final en su culminación; y por otro lado, comprender apropiadamente el contexto económico, político y social de la población involucrada. En el Estudio de Impacto Ambiental Tantahuatay – Cienaga se han determinado 2 áreas de influencia social para el proyecto, un área de influencia directa e indirecta. Dentro del área de influencia directa (AID) tenemos a la Comunidad Campesina El Tingo y al Centro Poblado Chugur. Mientras que dentro del área de influencia indirecta (AII) encontramos a la Provincia de Hualgayoc y al Distrito de Chugur (Figura  $N^{\circ}$  7).

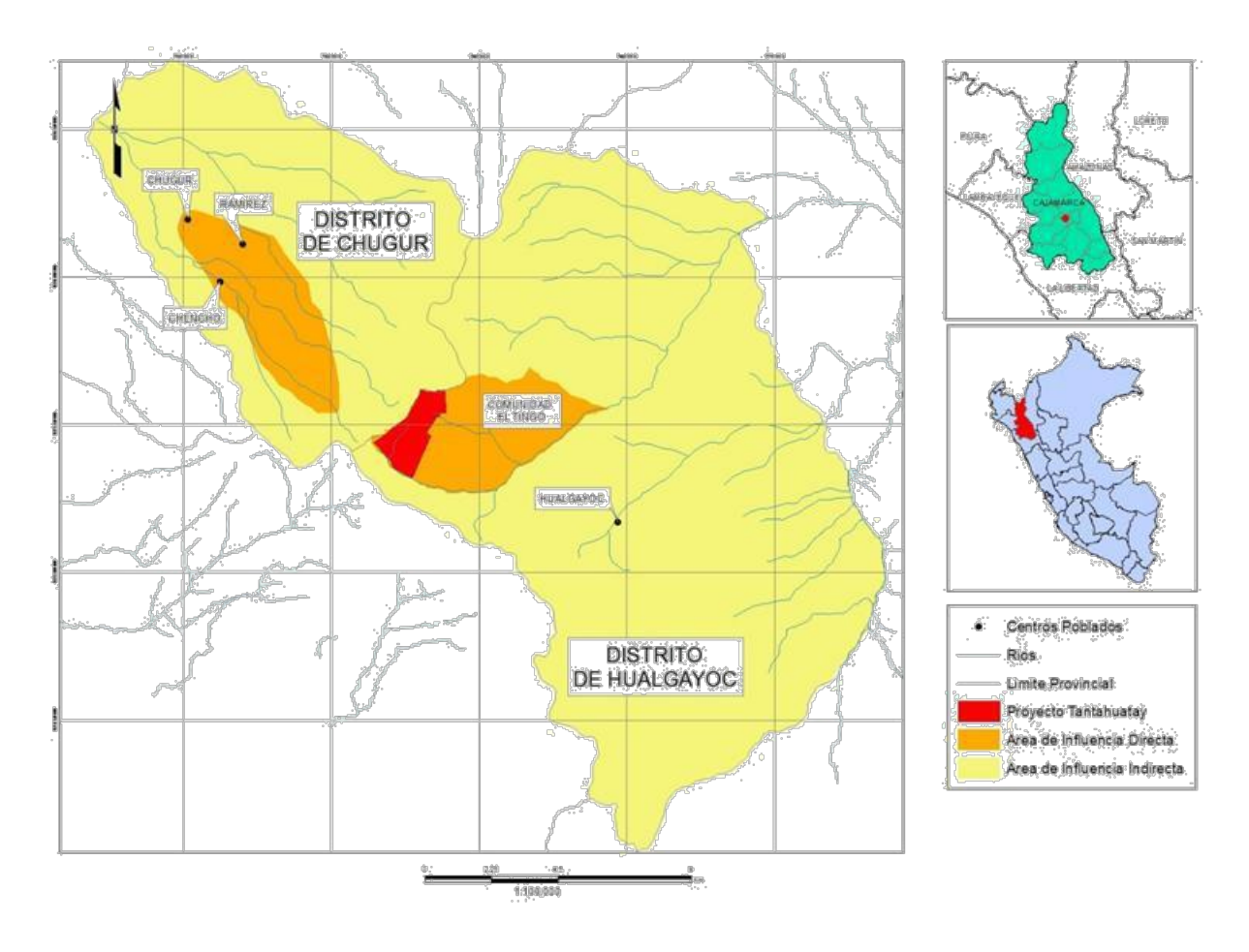

**Figura 7: Área de Influencia Social**

## **3.2.3.1. Comunidad Campesina El Tingo y Centro Poblado Chugur (AID)**

De acuerdo a los datos de la INEI (2007), en las localidades definidas como el AID del proyecto Tantahuatay, existe un total de 483 pobladores en el centro poblado Chugur y 657 pobladores en la comunidad campesina El Tingo.

Con respecto a la educación la mayor proporción de la población se encuentra entre quienes tienen un nivel de instrucción de primaria (38.10%) o secundaria (40.48).

El centro poblado Chugur cuenta con 292 personas dentro de su población económicamente activa (PEA), en el caso de la comunidad campesina El Tingo no se ha podido conseguir la cifra de población económicamente activa (PEA), pero se cuenta con un estimado porcentual de entre 38-43% de la población total. La principal ocupación de la PEA se concentra en la actividad agropecuaria (87%), seguido de lejos por el comercio (4.11%), obreros de construcción (1.03%), otras actividades que los pobladores no llegaron a especificar (6.51%) y un pequeño porcentaje ocupado en actividades mineras (0.68%).

#### **3.2.3.2. Distrito de Chugur y Provincia de Huagayoc (AII)**

Según los resultados del último censo de población y vivienda (CPV) llevado a cabo en el año 2007 por el INEI, la población del departamento de Cajamarca es de 1 387 809 habitantes. A su vez, la provincia de Hualgayoc con sus 89,813 habitantes, representa el 6.47% de la población del departamento, y el distrito de Chugur, el 3.95% de la provincia mencionada. La densidad poblacional de Cajamarca es de 41.7 habitantes por km2, mientras que la de Hualgayoc es de 115.6 hab/km2, esta última, es la provincia más densamente poblada de la región. Por su parte el distrito de Chugur cuenta con 35.7 habitantes por km2. La siguiente Tabla muestra la densidad poblacional y sus componentes.

|           | Ubicación   Población | <b>Superficie</b><br>$\mathsf{(km}^2)$ | <b>Densidad</b><br>(hab/km <sup>2</sup> ) |
|-----------|-----------------------|----------------------------------------|-------------------------------------------|
| Cajamarca | 1 387 809             | 33 317.5                               | 41.7                                      |
| Hualgayoc | 89813                 | 777.1                                  | 115.6                                     |
| Chugur    | 3 5 5 3               | 99.6                                   | 35.7                                      |

**Tabla 14: Densidad Poblacional del AII**

#### *FUENTE: INEI 2007*

De esta población, la provincia de Hualgayoc y el distrito de Chugur tienen un mayor porcentaje de población rural sobre todo este último con casi 94% (Tabla N° 15), lo cual muestra que la gran mayoría de la población vive de manera dispersa o en centros poblados pequeños con menos de 100 viviendas.

#### **Tabla 15: Población Rural**

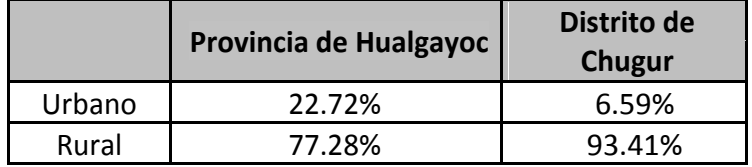

#### *FUENTE: INEI 2007*

A nivel de educación, de acuerdo al MINEDU (2005), el porcentaje de niños que termina la primaria oportunamente es de 54.4% en la provincia de Hualgayoc y de 63.8% en el distrito de Chugur. El porcentaje de jóvenes que culminan secundaria oportunamente es menor tanto a nivel provincial y distrital (5.8% y 36.4%, respectivamente).

En lo referente a la población económicamente activa (PEA) y a las actividades económicas que se desarrollan en esta área podemos decir que la cantidad de personas que forman parte de la PEA en la provincia de Hualgayoc es de 43 000 individuos, mientras que el distrito de

Chugur cuenta con 900 personas las cuales forman parte de la PEA del distrito. Las principales actividades a las que se dedica la PEA en el AII, se muestras en la siguiente Tabla.

| <b>Actividades Económicas</b>                               | <b>Provincia</b><br>de<br><b>Hualgayoc</b><br>(%) | Distrito de<br>Chugur<br>(%) |
|-------------------------------------------------------------|---------------------------------------------------|------------------------------|
| Trabajo agropecuario                                        | 36.63                                             | 46.39                        |
| Trabajo no calificado, peón,<br>vendedor ambulante y afines | 29.96                                             | 28.64                        |
| Profesores                                                  | 3.42                                              | 8.28                         |
| Trabajador de servicios                                     | 3.13                                              | 2.25                         |
| Obrero y operador de minas,<br>conteras o industria         | 20.61                                             | 4.14                         |
| Obrero de construcción o<br>confección                      | 3.50                                              |                              |
| Técnicos de nivel medio                                     | 1.03                                              |                              |
| Otros                                                       | 1.72                                              | 10.30                        |

**Tabla 16: Principales Actividades Económicas del AII**

*FUENTE: INEI 2007*

## **3.2.3.3. Arqueología**

Dentro del área del proyecto Tantahuatay – Cienaga encontramos 2 zonas arqueológicas claramente identificadas e inventariadas por el Ministerio de Cultura. Estas son áreas intangibles donde no se pueden realizar trabajos ni intervenciones de ningún tipo. A continuación se presentan las 2 áreas.

- Sitio arqueológico Los Gentiles El sitio está localizado en la parte más baja de la ladera sur este del Cerro Tantahuatay 3 y al oeste de la Laguna de los Gentiles a una altitud de 3,875 m.s.n.m. Tiene un área aproximada de 1.5 ha. Está conformada por una serie de recintos cuadrangulares, en total 30 recintos dispuestos en 3 columnas sucesivas de 10 recintos cada una, con un área de 2700 m2 aprox. Si bien no se ha registrado material cerámico en superficie, la arquitectura observada indicaría que se trata de un sitio de almacenamiento perteneciente al período Intermedio Tardío y/o Horizonte Tardío. El estado de conservación del sitio es de regular a malo. Los muros han colapsado y están totalmente cubiertos por vegetación.
- Sitio arqueológico Tantahuatay Se trata de un sitio localizado en las laderas medias y cima de los cerros Tantahuatay 1 y 2. La arquitectura observada indicaría que se trata de

un sitio de índole doméstico, dividido en sectores separados por muros perimétricos o de delimitación. Hacia el interior y exterior de los muros perimetrales existen estructuras de forma ovalada de entre 2 y 3 m de diámetro máximo. Este debió tratarse de un gran asentamiento. Actualmente se encuentra semi-destruido y dividido por las trochas carrozables que recorren el sitio. El sitio correspondería a una ocupación del período Intermedio tardío o Inca.

#### **3.3. DEFINICIÓN DEL PROBLEMA.**

Entre los años 2012 e inicios del 2015 se identificaron 59.41 ha por remediar (ver figura N°6) en terrenos mayormente planos o taludes de pendientes suaves y moderadas que requerían de remediación, además se identificaron 2.6 ha de taludes empinados en donde se utilizaron nuevas tecnologías para hacer posible su remediación.

Debido a que los trabajos de construcción del proyecto Tantahuatay son dinámicos, lo cual conlleva constantes trabajos de movimiento de tierra. Se dificulta la labor de identificación de áreas a remediar puesto que un área determinada puede permanecer sin afectaciones durante un año pero al año siguiente ser removida para dar paso a procesos constructivos. Igualmente un área que se consideraba cerrada puede verse reabierta por los trabajos de ampliación o construcción de componentes. Por esto muchas de las áreas identificadas no provienen del proceso de construcción inicial sino de trabajos constructivos realizados durante la etapa de operación del proyecto

Además, el proyecto Tantahuatay, como parte de su plan de cierre de minas, está comprometido a realizar el cierre progresivo de sus componentes mineros, componentes auxiliares, accesos y plataformas de perforación que ya no utilice.

Entre los años 2012 e inicios del 2015 los componentes que ingresaron a cierre fueron: el depósito de material inadecuado, depósito de material orgánico (cierre temporal) y el depósito de material estéril (cierre provisional de las 3 primeras banquetas). La dificultad para estos trabajos de cierre es la extensión del área a remediar, la estabilización de los taludes, el manejo interno del agua y la falta de materiales para el cierre.

Todas las zonas a remediar fueron áreas de suelo mineral o con muy poca capa orgánica, las cuales no presentan ningún tipo de cobertura. La mayor parte de las áreas disturbadas se encuentra en la zona de pajonal mientras que una menor cantidad en las zonas de humedales.

Debido a la presencia de áreas disturbadas y sin cobertura vegetal, en temporadas de lluvia el agua de escorrentía proveniente de dichas zonas arrastra gran cantidad de sedimentos, contribuyendo con la erosión del suelo y afectando la calidad del agua que discurre hacia las quebradas y cuerpos de agua. Debido a estas condiciones el agua debe ser direccionada a pozas de sedimentación, donde los sólidos sedimentan y posteriormente el agua discurre hacia las quebradas según los parámetros establecidos por la ley. La construcción de pozas de sedimentación no es solo una gran inversión, sino que también genera más áreas disturbadas debido al mismo proceso constructivo, lo cual puede ser solucionado simplemente con la recuperación de la cobertura vegetal en las áreas afectadas.

Además de lo antes mencionado y basado en la información recopilada en la caracterización del área, podemos ver que el proyecto Tantahuatay se enfrenta a varios problemas en sus trabajos de cierre y remediación. Entre ellos tenemos:

- El Clima El área del proyecto presenta un clima característico de la serranía peruana con temperaturas bajas y periodos de lluvia muy marcados. A pesar de no presentar temperaturas por debajo de cero, como en otras regiones del país, la temperatura presenta un factor limitante para el establecimiento de vegetación ya que afecta la germinación de las semillas, el establecimiento de las plántulas y el crecimiento de las mismas. La estacionalidad de la precipitación presenta otro problema debido a que limita el tiempo durante el cual se pueden realizar los trabajos de remediación a las meses de lluvia. Durante la época de estiaje es imposible realizar trabajos de forestación o revegetación por la lejanía de las áreas disturbadas de fuentes de agua haciendo poco factibles los trabajos de riego en dichas áreas.
- El Suelo El suelo es uno de los factores más importantes para los trabajos de forestación o revegetación, siendo este el sustrato en donde la planta va a germinar, establecerse y desarrollarse debe contar con la textura y fertilidad adecuada para el sostenimiento de las plantas. En el caso del proyecto Tantahuatay, el suelo cumple con las condiciones texturales (Suelo de textura Franco a Franco – Arenoso), pero debido a su pH acido (menor a 3.5), la poca disponibilidad de fosforo y potasio y el bajo grado de descomposición de la materia orgánica, presentan un amiente desfavorable para el desarrollo de las plantas limitando su supervivencia y desarrollo.
- Flora A pesar de contar con gran cantidad de especies de flora nativa, no se cuenta con un plan de recolección de semillas y propagación de estas plantas. Esto limita la cantidad de especies a utilizar para la remediación de las áreas del proyecto.
- Paisaje El paisaje en el área del proyecto según los estudios realizados tiene fragilidad moderada. Lo cual indica que el área es susceptible a los cambios que se efectúen dentro de ella, es por ello que la remediación y recuperación de las áreas afectadas por el proyecto de darse en el menor plazo para evitar una alteración permanente en el paisaje de la zona.
- Relieve Dentro del proyecto se han identificado áreas planas, donde la remediación puede realizarse sin ninguna dificultad, taludes con pendientes de suaves a moderadas las cuales requieren del uso de diferentes técnicas para la estabilización de suelo antes de remediación, y Taludes con pendientes empinadas, que requieren de técnicas especiales para poder realizar los trabajos de cierre.

## **4. PROPUESTA DE RESTAURACIÓN**

A inicios del proyecto se hizo una evaluación para decidir las labores a desarrollarse como parte del cierre del proyecto y se clasificaron las labores de remediación en 3 tipos, las cuales incluyen y atacan los problemas descritos anteriormente. Estas labores son las siguientes:

Remediación de áreas disturbadas por la construcción

Cierre de componentes mineros

#### Campaña social

Las 2 primeras labores se enfocaron netamente en el cierre y remediación, lo cual da solución a los problemas de afectación del paisaje, fuentes de agua, las áreas abiertas por los procesos de construcción y los componentes mineros que ya cumplieron con su ciclo de vida, tomando en cuenta el clima, suelo, flora y relieve. Mientras que la última labor se encargó del acercamiento social a las comunidades campesinas y pobladores de las áreas de influencia directa del proyecto.

# **4.1. REVEGETACIÓN Y REFORESTACIÓN DE ÁREAS DISTURBADAS POR LA CONSTRUCCIÓN.**

Según el Reglamento para el cierre de minas la remediación o rehabilitación, es el proceso que conducente a las áreas que hubieran sido utilizadas o perturbadas por los diferentes componentes de las actividades mineras, alcancen estabilidad química y física, así como la recuperación de las comunidades de flora y fauna locales; en la medida de lo posible, condiciones que permitan algún uso posterior del suelo, sea de orden pasivo (bosques, esparcimiento, etc.) o productivo (pastoreo, forestal, etc.), entre otros aspectos específicos relacionados con las características particulares de dichas áreas.

La remediación de las áreas afectadas por los trabajos de construcción en el proyecto se inician durante la temporada seca con la conformación de las áreas afectada, el recubrimiento de estas con suelo orgánico y todos los trabajos previos necesarios para su posterior revegetación, la cual se da en la temporada de lluvias.

## **4.1.1. IDENTIFICACIÓN DE ÁREAS DISTURBADAS.**

Como primera actividad se realizó el reconocimiento detallado de los lugares a remediar. En este reconocimiento se identificó el área (superficie), relieve (áreas planas, pendientes

moderadas y taludes empinados), la necesidad de trabajos adicionales (muros enrocados, uso de geo-sintéticos) y los controles que podrían utilizarse (barreras de pacas, barreras vivas).

En esta etapa también se identificaron las áreas mediante el uso de imágenes satelitales, fotografías aéreas y la evaluación en campo. Con esto se determinó si estas áreas contaban con suelo orgánico, cuales lo necesitaban y las áreas que requerían de conformación y cobertura. También se determinó las capas de suelo que requiere cada área de acuerdo a su pendiente y condición.

De esta forma se identificaron 67 áreas. En la Figura N° 8 se muestran las áreas disturbadas del proyecto en color amarillo y con el código asignado que las identifica para su control. Mientras que en la Tabla N°17 se observa su área en hectáreas.

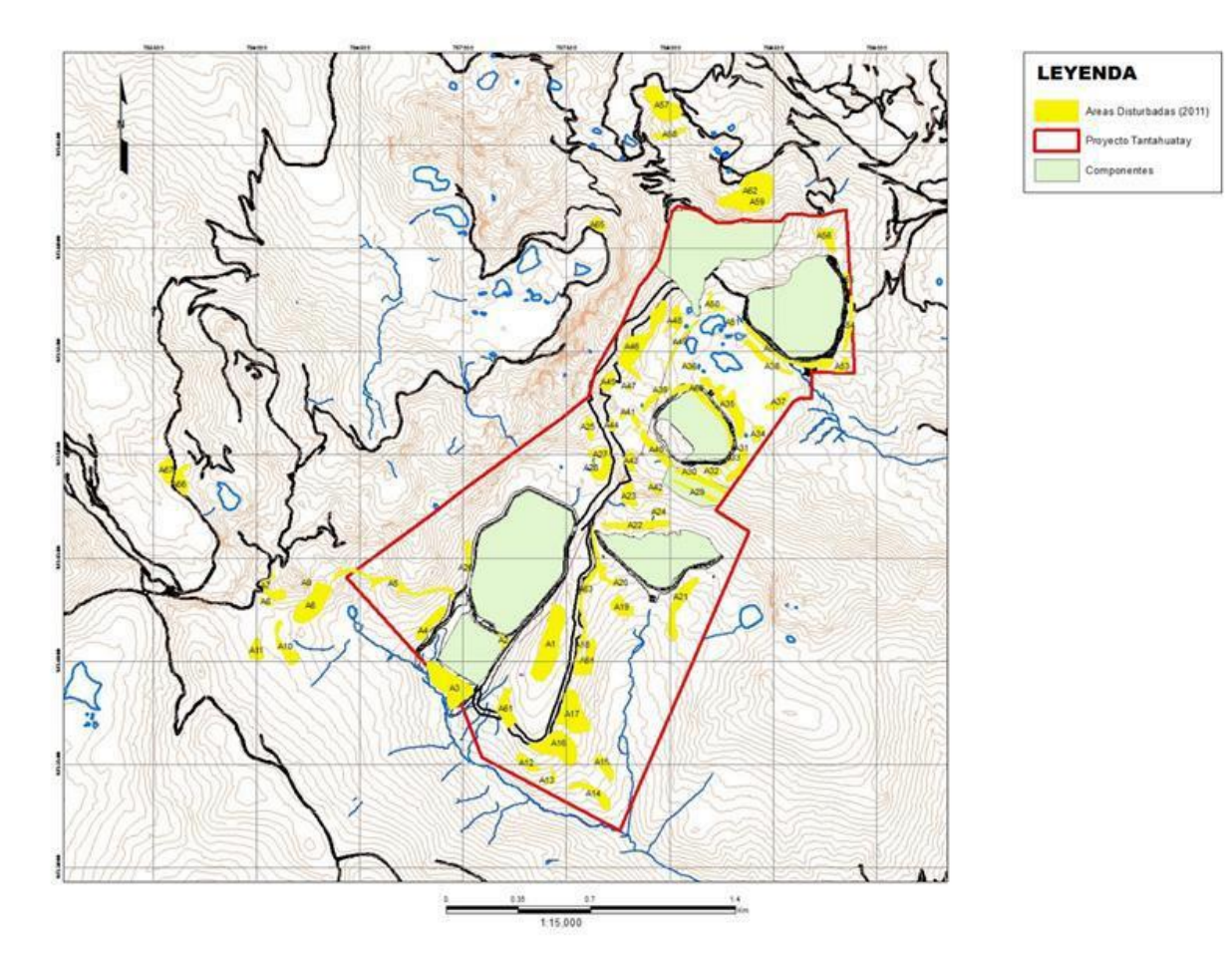

**Figura 8: Áreas Disturbadas del Proyecto**

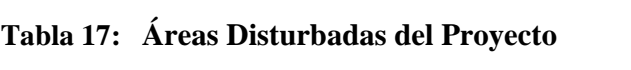

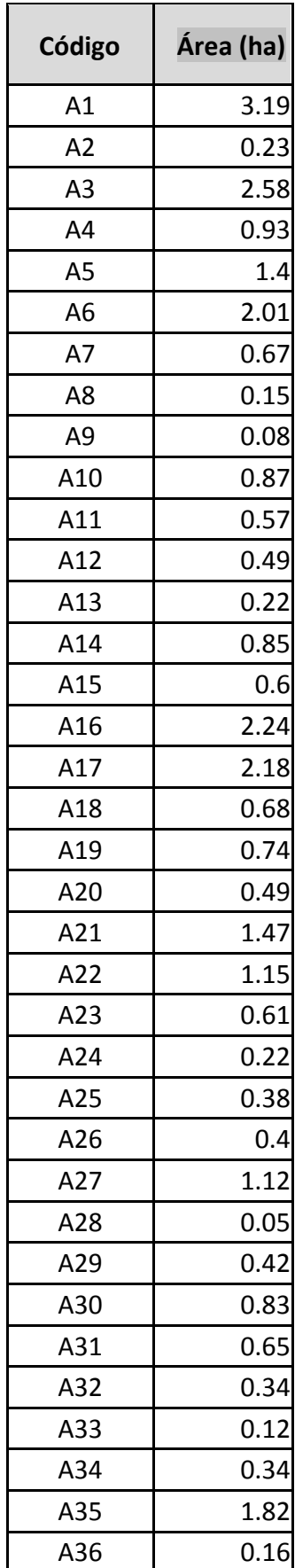

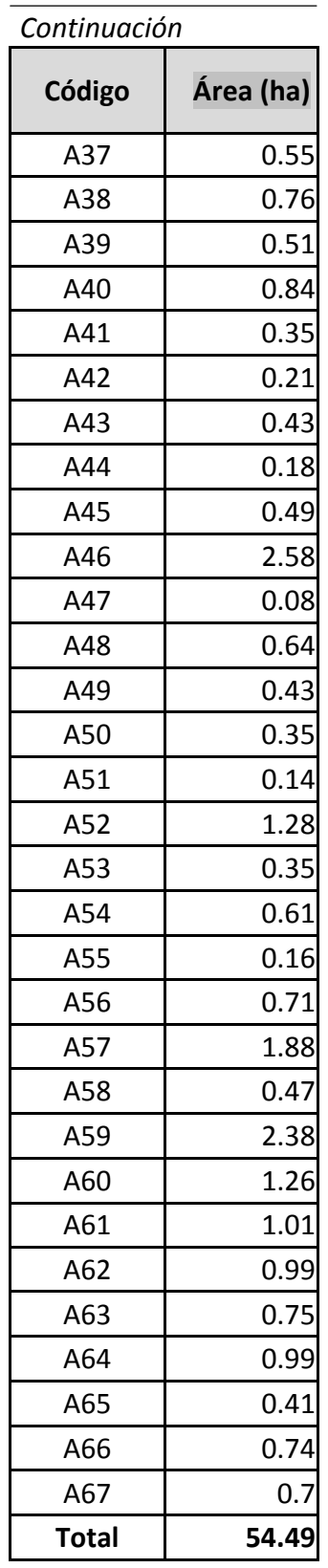

*FUENTE: Elaboración Propia*

# **4.1.2. PREPARACIÓN DEL TERRENO**

Luego de la evaluación se procedió con los trabajos de preparación del terreno de las áreas identificadas. Este trabajo va desde la simple cobertura con suelo orgánico, hasta la

conformación del área, transporte de material y recubrimiento utilizando maquinaria pesada. Los trabajos fueron realizados en su mayoría con equipos pesados a cargo del área de medio ambiente.

Posterior a los trabajos de cobertura y conformación se procedió a realizar la construcción de estructuras complementarias en los taludes que lo requerían para hacer posible y sostenible la revegetación. Según Lopez (1999) en taludes con pendientes moderadas (entre 10 a 20 %) se pueden hacer trabajos de conformación en andenes, construcción de muros de piedra en la base del talud y la colocación de barreras con pacas de arroz en curvas a nivel con el fin de disminuir la velocidad del agua de escorrentía y la pendiente del mismo evitando su erosión.

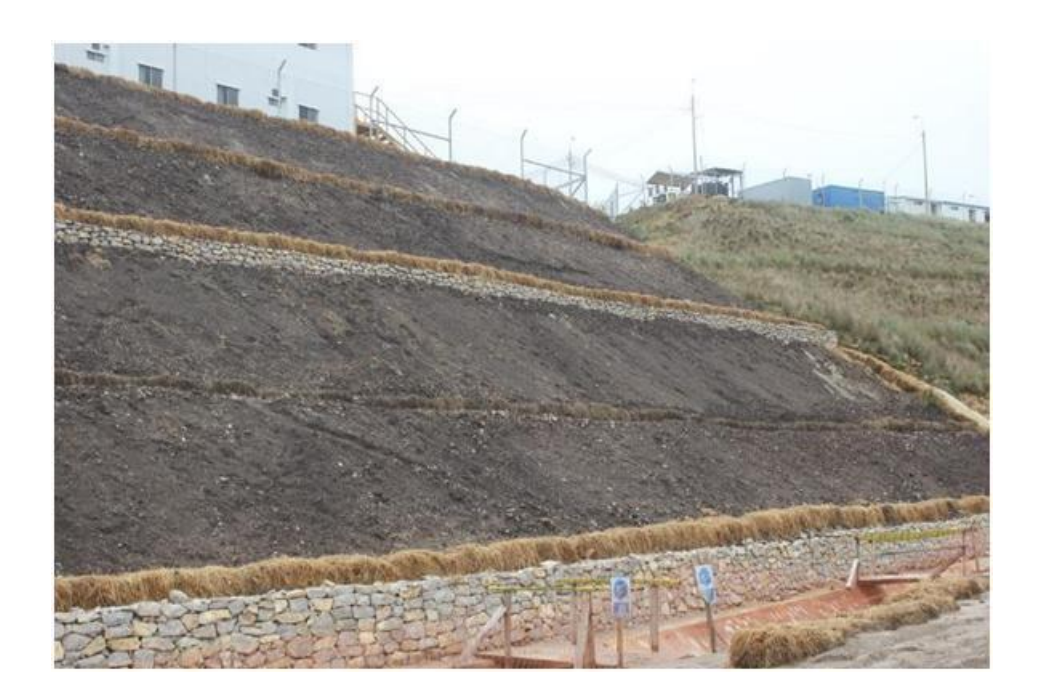

**Figura 9: Trabajos complementarios en los taludes del área A29**

Luego de estos trabajos se procedió con la aplicación de enmiendas y fertilizantes ya que de acuerdo a los análisis de suelos realizados, el suelo orgánico de la zona es ácido y deficiente en nutrientes como el Fosforo y el Potasio. Es por esto que se aplicó cal hidratada para poder elevar el pH a un nivel donde la vegetación pueda desarrollarse. La aplicación se realiza 15 días antes de la siembra para permitir que la humedad del suelo y la lluvia actúen sobre la cal y eviten que las semillas y plántulas a instalar sean quemadas por esta. La dosificación utilizada fue de 5 000 kg/ha, debido a que el uso de entre 2 000 y 2 500 kg/ha de cal suben un punto en el pH del suelo. Según Bernier y Alfaro (2006) EL pH óptimo para especies forrajeras es entre 5 y 7.5

La neutralización se realizó con el fin de proporcionar un ambiente propicio para que las especies utilizadas en la revegetación puedan germinar y desarrollarse rápidamente cubriendo el terreno. Se dosificó 100 kg/ha de urea, 400kg/ha de superfosfato triple y 200 kg/ha de cloruro de potasio con el fin de proporcionar la cantidad de nutrientes en el suelo. La primera aplicación se realizara de 2 a 3 días antes de la siembra y la segunda cuando los pastos tengan una altura de aproximadamente 10 cm de alto.

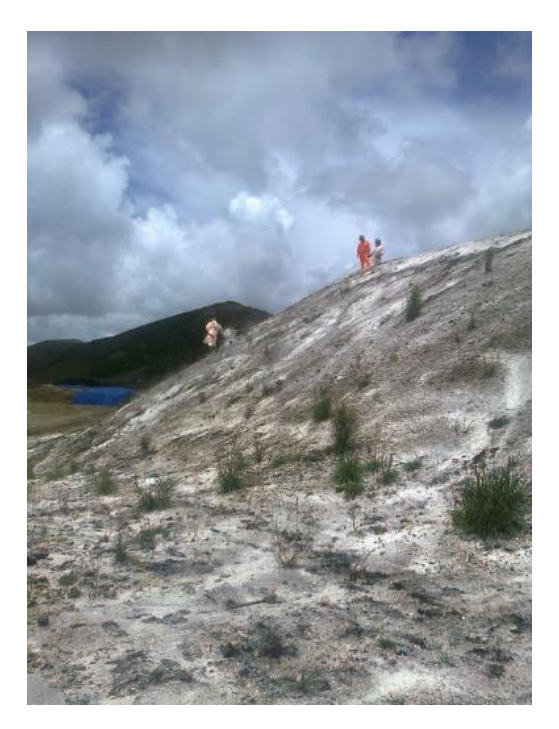

#### **Figura 10: Trabajos de encalado**

## **4.1.3. SIEMBRA Y MONITOREO.**

Esta actividad consistió en la siembra de las áreas afectadas, utilizando una mezcla de semillas nativas y exóticas. Las especies utilizadas fueron seleccionadas debido a su comprobada capacidad para poder adaptarse al clima y suelo de la región. Varias de estas especies han sido utilizadas en otras empresas mineras como Yanacocha con buenos resultados y son recomendadas en el manual de manejo de pastos cultivados para zonas alto andinas, DGPA (2005). Estas especies exóticas pueblan rápidamente el terreno, cubriendo el terreno expuesto eliminando el riesgo de erosión.

Las labores inician con la mezcla de las semillas según las cantidades establecidas en la Tabla N° 18. Posteriormente se realiza la siembra al voleo y se finaliza con el rastrillado del terreno para el tapado de las semillas.

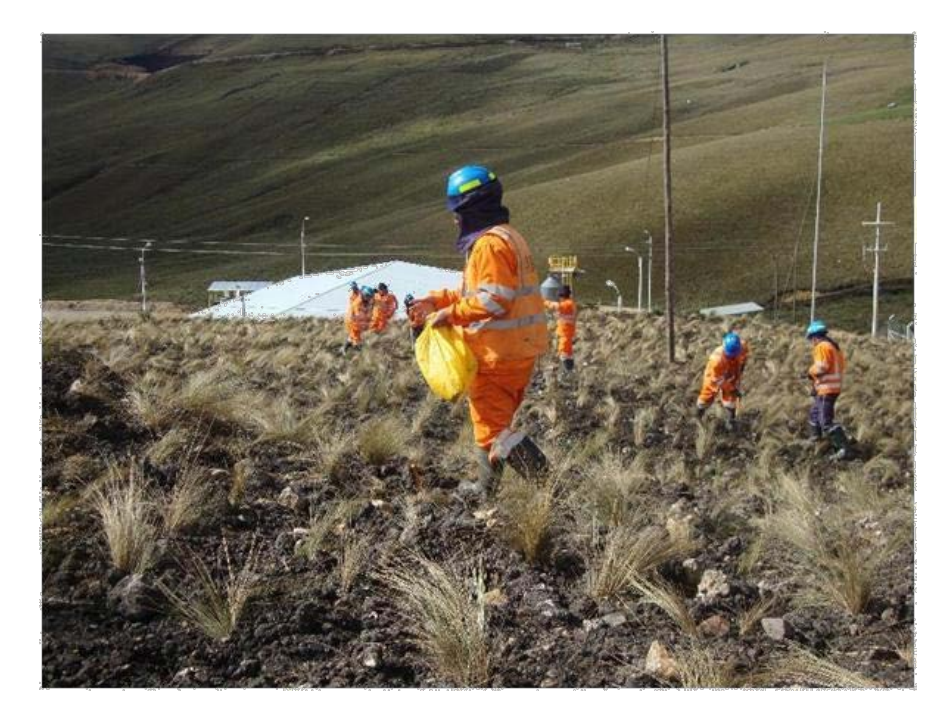

**Figura 11: Sembrado al voleo del área A3**

Los monitoreos de prendimiento de las áreas remediadas se efectuaron 2 meses después de los trabajos de revegetación verificando la cobertura del área. Si el área presenta una cobertura mayor a 75% se considera exitosa, de ser menor se evalúa el motivo por el cual la vegetación no se desarrolló adecuadamente y se procede a efectuar nuevamente los trabajos de revegetación en la zona.

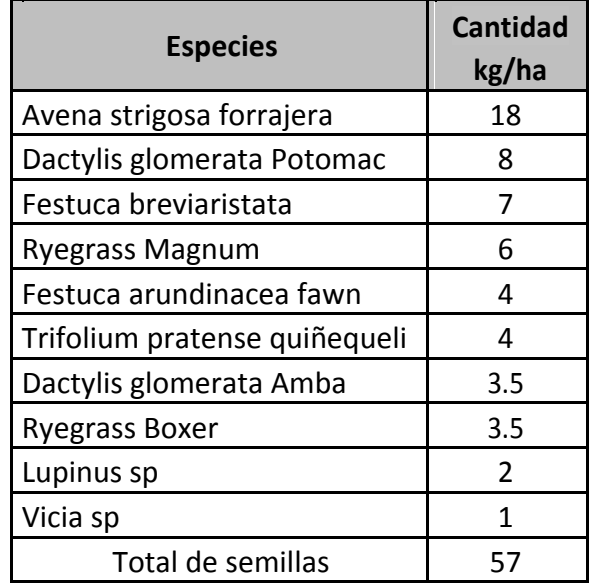

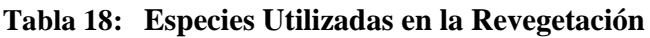

*FUENTE: Elaboración Propia*

En algunas áreas se realizó la siembra de pastos con Ichu (Stipa ichu). En estas labores, adicionalmente a los trabajos explicados anteriormente se trasplantó Ichu. Se inició con la excavación de hoyos de 30 x 30 x 30 cm para posteriormente proceder con el plantado y el apisonamiento del terreno. El sistema de plantación para el Ichu fue de tresbolillo con distanciamiento de 1 metro.

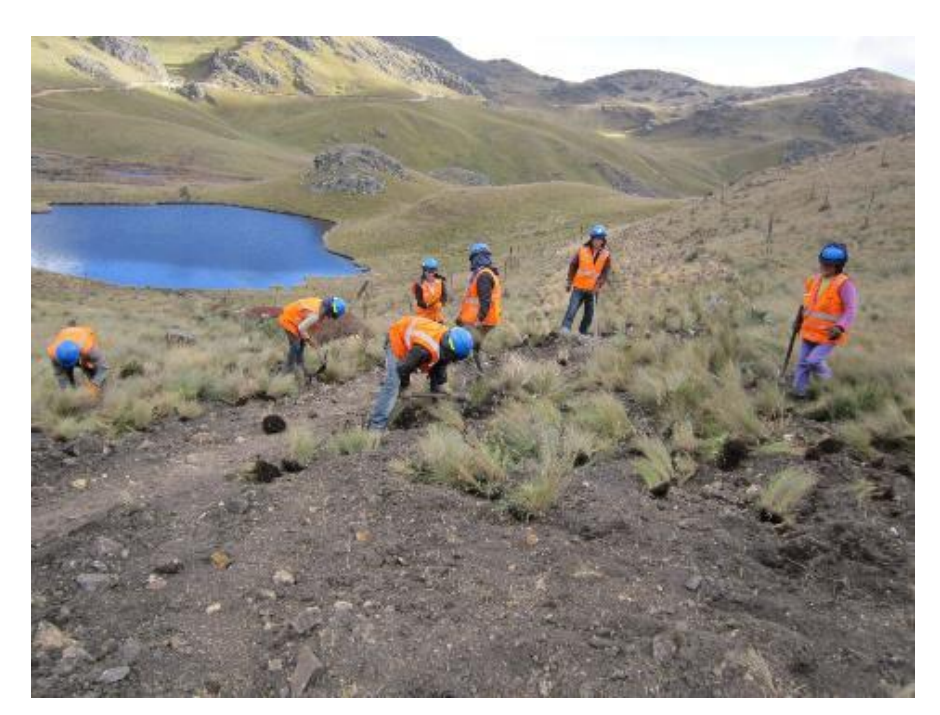

**Figura 12: Plantado de Ichu en el área A65**

En la Tabla N° 19 se muestra la cantidad de semillas utilizadas en estos trabajos.

| <b>Especies introducidas</b>   | <b>Cantidad</b><br>kg/ha |
|--------------------------------|--------------------------|
| Avena strigosa forrajera       | 15                       |
| Dactylis glomerata potomac     | 5                        |
| Rye grass magnum               | 3                        |
| Dactylis glomerata amba        | 3                        |
| Festuca arundinacea Fawn       | 3                        |
| Trifolium pratense quiñequeli  | $\mathcal{P}$            |
| Trifolium pratense Trebol rojo | $\mathcal{P}$            |
| Rye grass boxer                | $\mathfrak{D}$           |
| Lupinus sp                     | $\mathcal{P}$            |
| Total de semillas              | 37                       |

**Tabla 19: Especies Utilizadas en la Revegetación y Trasplante de Ichu**

*FUENTE: Elaboración Propia*

#### **4.1.4. PLANTACIONES DE BARRERAS VIVAS EN CURVAS DE NIVEL.**

Para garantizar la estabilidad de las áreas a revegetar se realizaron plantaciones con barreras vivas de Quinual (*polylepis racemosa*) a lo largo de los taludes reclamados. Estas plantaciones cumplieron la función de estabilizar el talud y controlar la velocidad del agua de escorrentía en las áreas afectadas evitando la erosión hídrica de estas zonas. Los Quinuales (*Polylepis racemosa*) fueron plantados a raíz desnuda y con distanciamiento de 50 cm unas de otras. Estas plantaciones siguieron los criterios según FAO (1986)

También se realizaron plantaciones de Pino (Pinus patula) en forma de bosquetes en diferentes áreas del proyecto, entre ellas partes altas de lagunas y ríos. Se realizaron pruebas con Ceticios (*Cytisus sp.*) y Colles (*Buddleja incana*) en el área de campamento definitivo.

Las especies fueron seleccionadas debido a su capacidad para adaptarse al clima de la zona de trabajo, utilizando su distribución (Reynel & Pennington 2006) y experiencias en otros proyectos mineros.

Todas las plantaciones se iniciaron con el marcado del área a plantar. En el caso de bosquetes, el diseño de estas plantaciones fue de tresbolillo con un distanciamiento e 3 metros. En el caso de barreras se realizó el marcado de las curvas de nivel en la cual se plantaron los árboles. Posteriormente se hizo el hoyado del terreno, con hoyos de 30 x 30 x 30 cm. Finalmente llevándose a cabo la plantación en sí.

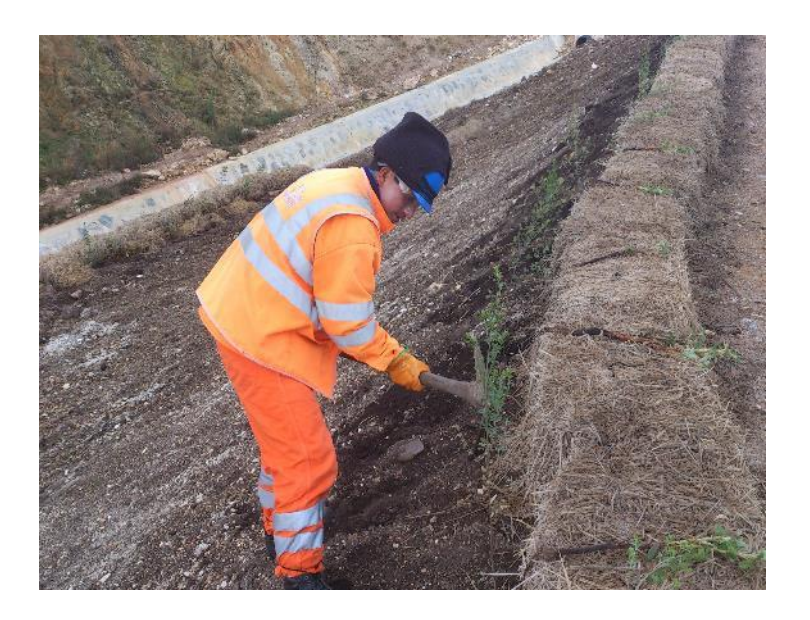

**Figura 13: Plantación de barreras de Quinual en curvas de nivel**

#### **4.1.5. PRUEBAS CON CORTADERA.**

Uno de los problemas del proyecto es la cantidad de taludes con pendientes moderadas a empinadas. Estos taludes son difíciles y costosos de remediar y revegetar, es por esto que se decidió realizar una prueba con la especie Cortadera (*Cortaderia sp.*). Según CARE Bolivia (2011) esta es una especie muy rustica y tolerante a diferentes calidades de sitio que podría adaptarse bien a las condiciones del proyecto.

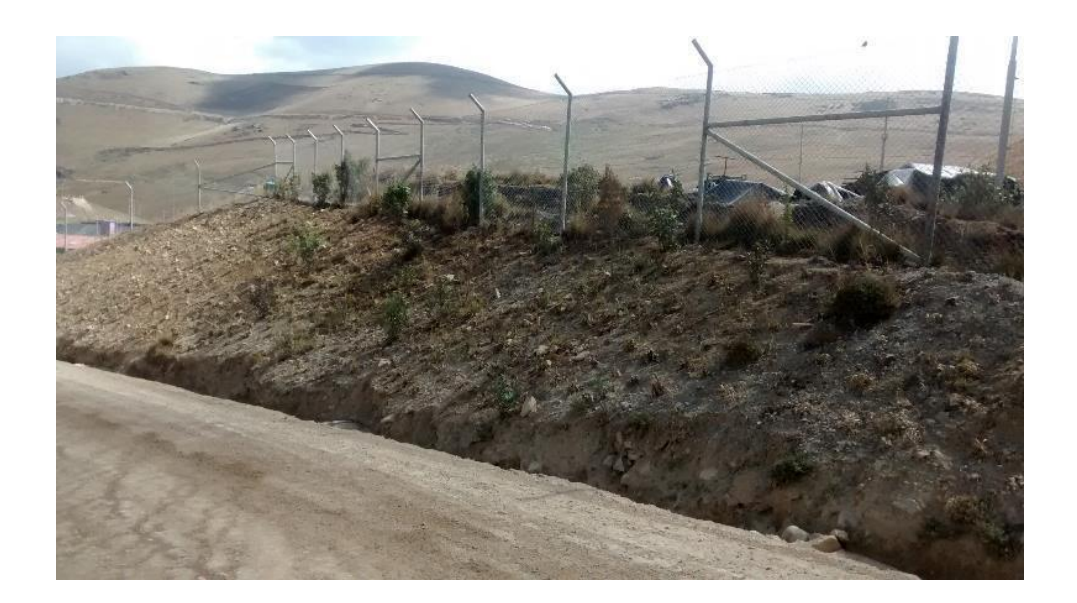

#### **Figura 14: Talud con prueba de Cortadera recién instalada**

Las áreas donde se sembró esta especie fueron taludes desbrozados sin ningún tipo de cobertura orgánica. Estos taludes presentan indicios de ser ácidos debido a la fuerte meteorización de la roca y a la geomorfología del lugar.

El plan consistió en realizar la plantación de retoños de Cortadera en taludes descubiertos para evaluar su prendimiento y desarrollo inicial, para posteriormente evaluar el crecimiento de las plantas y determinar si existe algún cambio en el suelo, mediante el muestreo del mismo. Se inició con una plantación de 300 m2 con diseño tresbolillo y un distanciamiento de 50 cm como parcela de evaluación.

## **4.1.6. REMEDIACIÓN DE TALUDES EMPINADOS.**

Se han encontrado determinadas áreas donde los taludes son tan pronunciados que es imposible o demasiado costoso de hacer una remediación convencional. Estos taludes son considerados empinados cuando su pendiente es mayor de 15°, según el MOPUT (1991). En estos casos se utilizado el sistema de geoceldas o geoweb.

Según Soto (2009) el sistema geoweb consiste en el confinamiento mecánico del suelo orgánico, asegurando de forma confiable la estabilidad de este suelo, con la finalidad de lograr el afianzamiento estable de la vegetación. Las celdas del sistema, permiten conservar el material introducido en cada una de ellas, además conserva el terreno e impide el movimiento, incluso en pendientes muy inclinadas o durante fuerzas de tracción como aquellas producidas por una corriente hidráulica. La estructura compuesta geoceldaterreno permite los movimientos de filtración entre las diversas celdas, por lo tanto la permeabilidad es buena, facilitando la absorción de agua durante las precipitaciones, disminuyendo el flujo superficial y consecuentemente la erosión meteórica

La instalación de este sistema consiste en la excavación de una zanja de anclaje en la parte alta del talud a remediar. En esta zanja se entierra una barra metálica, la cual está sujeta al sistema geoweb, luego se realiza el tendido del sistema sobre el talud y el aseguramiento de este utilizando barretillas metálicas cada 5 metros. Finalmente se procede al llenado de las celdas con suelo orgánico y concluir con el encalado, fertilizado y sembrado de las labores anteriores.

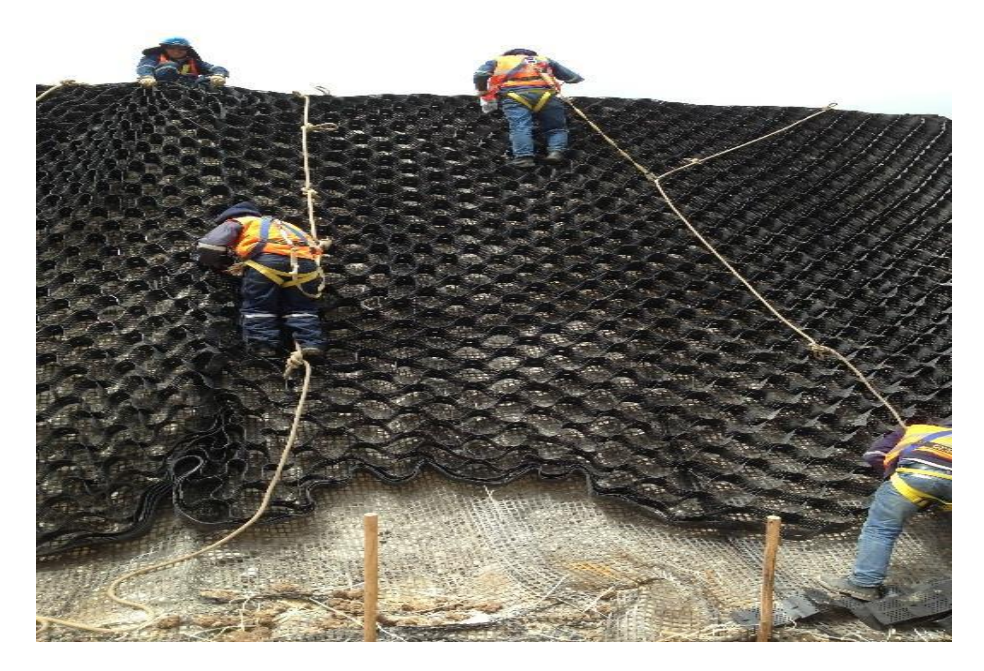

**Figura 15: Colocación del sistema geoweb**

#### **4.2. CIERRE DE COMPONENTES MINEROS.**

Los componentes mineros a diferencia de las áreas disturbadas cuentan con un cronograma de cierre especifico de acuerdo al plan de cierre de minas, por lo cual deben entrar a una etapa de cierre progresivo para posteriormente pasar al cierre final.

El Ministerio de Energía y Minas define al cierre progresivo como las actividades de rehabilitación efectuadas simultáneamente al desarrollo de la actividad productiva, de acuerdo al cronograma y condiciones establecidos en el Plan de Cierre de Minas aprobado y ejecutado bajo supervisión de la autoridad minera. Utilizando este criterio es que se ha desarrollado la identificación de que componentes están dentro de su etapa de cierre y en qué plazo se debe cumplir.

#### **4.2.1. IDENTIFICACIÓN DE COMPONENTES.**

Uno de los mayores objetivos de las campañas de cierre realizadas en el proyecto Tantahuatay – Cienaga es el cierre de sus componentes mineros en desuso, como parte de su programa de cierre progresivo. Estos componentes son el depósito de material inadecuado, deposito material estéril y deposito material orgánico los cuales se encuentran declarados en los estudios de impacto ambiental y plan de cierre del proyecto.

## **4.2.2. DEPÓSITO DE MATERIAL INADECUADO**

En el año 2012 el Deposito de Material Inadecuado (DMI) cumplió su ciclo de vida llegando a su capacidad de diseño de 1 140 000 m $3$  de material, es en este año donde se inicia la planificación de su cierre. A inicios del año 2013 inician los trabajos según el plan de cierre de minas aprobado y elaborado por CICA Ingenieros (2014). A continuación se presentan los pasos seguidos para el cierre de dicho componente.

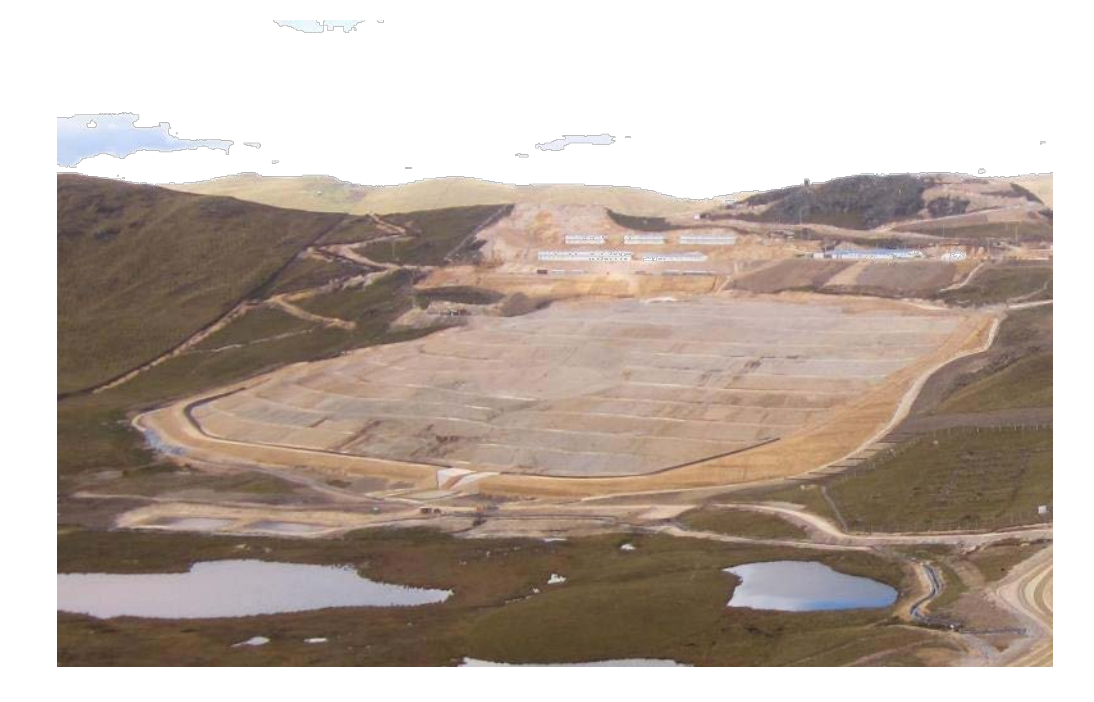

## **Figura 16: Depósito de Material Inadecuado**

## **4.2.2.1. Conformación de taludes e impermebilización.**

En esta etapa el área de construcción realizo la conformación del depósito según su diseño final establecido en el plan de cierre de minas, esto con el fin de asegurar la estabilidad física de las banquetas.

El diseño inicial de cierre del depósito de material inadecuado incluía el uso de arcilla y graba como capas impermeabilizantes y drenantes respectivamente, pero al no contar con estas materiales en el proyecto se decidió cambiarlos por geosinteticos que puedan reemplazarlos. Este cambio fue sustentado frente al ministerio de Energía y Minas, el cual luego de su evaluación aprobó el cambio al diseño original.

Luego de los trabajos de movimiento de tierra se procedió a la instalación de geosinteticos, esta instalación se inició con el tendido y anclaje de una arcilla sintética o GCL (Geosynthetic clay liner), la cual cumple la función de impermeabilizar el material acumulado en el depósito, evitando la infiltración y el contacto del material con el agua de lluvia. La segunda capa consistió de un geocompuesto drenante, este consiste en una geomanta tridimensional fabricada con filamentos de polipropileno y termosoldada entre dos geotextiles no tejidos de poliéster en todos los puntos de contacto, esto le permite realizar la función de una capa de grava, asegurando el buen drenaje superficial del depósito y la estabilidad del mismo.

Finalmente se colocó una capa de entre 20 cm (Taludes) y 30 cm (Plataforma) de suelo orgánico, la cual fue encalada y fertilizada para su posterior revegetación.

## **4.2.2.2. Preparación del terreno.**

La preparación del terreno del depósito se llevó a cabo como cualquier otra área disturbada del proyecto, fertilizando el suelo orgánico y realizando el encalado para elevar el pH y. también se ejecutaron trabajos de control de erosión, como la plantación de barreras de Quinuales (*Polylepis racemosa*) y Ceticios (*Cytisus sp*.) y la colocación de barreras de pacas, para la contención y disminución de la velocidad del agua de escorrentía dentro del depósito tomando como referencia las experiencias de Yanacocha (2005)

Posterior a la preparación del suelo se realizaron los trabajos de construcción de infraestructuras de control y manejo interno del agua del depósito. Estas fueron los canales de coronación y los canales internos de derivación, estos fueron construidos en la parte baja de las banquetas para captar el agua de escorrentía y evacuarla del depósito previniendo su erosión y asegurando su estabilidad.

## **4.2.2.3. Siembra y monitoreo**

Esta labor se desarrolló de igual forma que en la remediación de áreas disturbadas. Con la única diferencia que en este caso solo se utilizaron semillas de pasto y no ichu como en el caso de algunas áreas mencionadas anteriormente. Asimismo se utilizaron la misma cantidad y las mismas especies utilizadas para las demás áreas.

La siembra se hizo al voleo en un suelo previamente rastrillado y posteriormente se procedió al tapado de las semillas. Las cantidades y especies pueden observarse en el punto 4.1.2. de este documento.

El monitoreo al igual que en el caso de remediación se realizaron 2 meses después de los trabajos de revegetación verificando la cobertura del área de manera visual. Si el área tiene una cobertura mayor a 75% se considera exitosa.

## **4.2.2.4. Plantación de barreras vivas en curvas de nivel.**

Las barreras vivas se iniciaron con el marcado de las curvas de nivel dentro del depósito. Estas se establecieron en la cabeza y a mitad del talud. Posteriormente se cavaron los hoyos con dimensiones de 30 x 30 x 30 cm. Finalmente llevándose a cabo la plantación en sí.

Para esta plantación se utilizaron plántulas de 30 cm de alto de las especies *polylepis racemosa* y *Cytisus racemosa* compradas a la empresa ADEFOR en la ciudad de Cajamarca. Se verifico que las plántulas sean saludables y en buen estado antes de iniciarse su plantado en el terreno definitivo

## **4.2.3. DEPÓSITO DE MATERIAL ESTÉRIL**

El depósito de material estéril es donde se deriva todo el material que no cuenta con valor económico para la producción. Este depósito cuenta con una capacidad de 4 392 000 m3 el cual a la fecha de su cierre temporal estaba a un 70% de su capacidad.

Debido a que en las tres primeras banquetas del depósito ya no se van a realizar trabajos se optó por probar un cierre temporal con el fin de que la empresa pueda evaluar si un cierre sin el uso de capas impermeabilizantes, utilizando solo una capa de material organico y cobertura vegetal, puede disminuir la cantidad de agua acida que este genera.

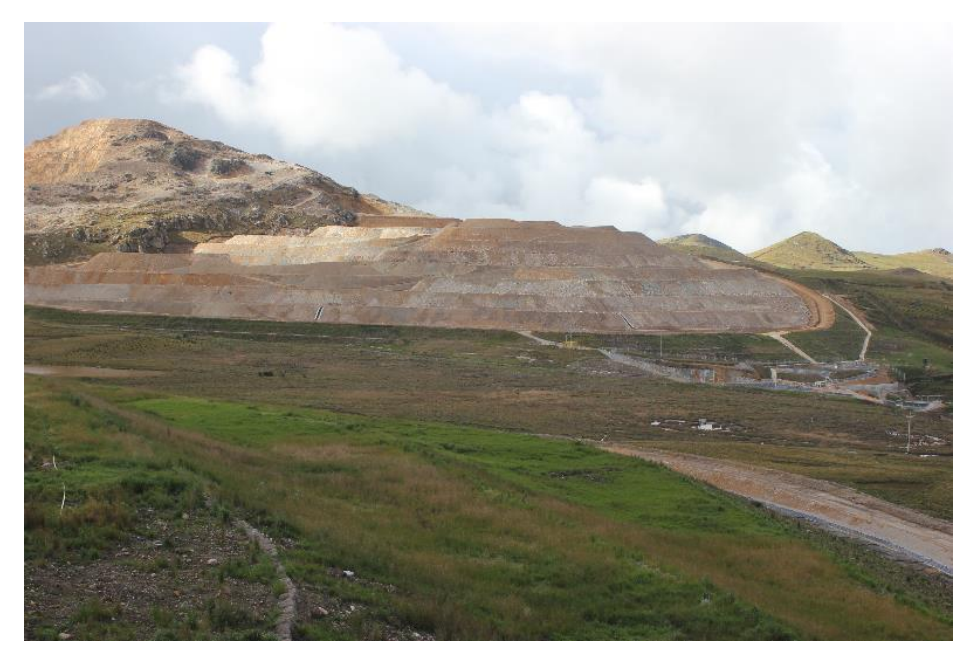

**Figura 17: Depósito de Material Estéril**

## **4.2.3.2. Conformación de taludes**

Al igual que en el caso del depósito de material inadecuado, la conformación de los taludes la cobertura estuvieron a cargo del área de construcción bajo la supervisión del área de medio ambiente.

En este caso la cobertura se realizó únicamente con suelo orgánico ya que el cierre de estos taludes es temporal. El objetivo es verificar si este tipo de cobertura puede reducir la

exposición del depósito y disminuir la cantidad de agua acida que este generada. La cobertura consistió de una capa de 30 a 40 cm de suelo orgánico sobre los taludes expuestos del depósito.

La cobertura recibió el mismo tratamiento que las diferentes áreas remediadas en el proyecto, utilizando la misma cantidad de fertilizantes y de cal para garantizar el crecimiento de las especies a establecerse.

Dentro del componente se construyeron canales temporales para el manejo interno del agua del depósito.

#### **4.2.3.3. Siembra y monitoreo**

Al igual que los casos antes mencionados la siembra se fue realizada al voleo con una mezcla de especies de pastos nativos y exóticos. Las cantidades y especies pueden observarse en el punto 4.1.2. de este documento.

El monitoreo al igual que en el caso de remediación y el depósito de material inadecuado se realizaron 2 meses después de los trabajos de revegetación verificando la cobertura del área. Si el área tiene una cobertura mayor a 75% se considera exitosa.

## **4.2.4. DEPÓSITO DE MATERIAL ORGÁNICO.**

En este depósito se colocó todo el material orgánico extraído durante el desbroce de las áreas para la construcción de componentes y accesos del proyecto. De este depósito es de donde se extrae el material orgánico para el cierre de las diferentes áreas.

El cierre temporal de este depósito se debió principalmente a que se encuentra muy cerca de su capacidad y a la gran cantidad de material orgánico extraído del proyecto de ampliación ciénaga.

Por problemas de estabilidad del suelo orgánico no se pudo realizar la conformación de este depósito según su diseño, ya que el ingreso de cualquier maquinaria pesada podría desestabilizar sus taludes o causar un entrampamiento del equipo.

Los tratamientos a este depósito fueron igual al de los demás, se le aplico cal y fertilizantes al suelo se realizó la siembra al voleo de pastos nativos y exóticos y se realizó un monitoreo 2 meses después para verificar su cobertura. Al igual en los casos anteriores una cobertura mayor al 75% se considera exitosa.

## **4.3. CAMPAÑA SOCIAL.**

Como parte del acercamiento del proyecto con las comunidades campesinas de la zona, se realizaron campañas de capacitación en temas que les puedan ser útiles en su actividad productiva como trabajos de revegetación, implementación de viveros forestales, producción de plantas en viveros, plantaciones forestales y manejo de agua.

Estas capacitaciones buscan desarrollar las capacidades de los pobladores de las comunidades para que ellos puedan implementar mejoras en sus terrenos como sistemas de regadío, estabilización de taludes, barreras de protección contra el viento y viveros forestales que generarían un beneficio tecnológico y económico para ellos.

Dentro de este plan de acercamiento también se realizaron campañas de forestación en las partes altas de los terrenos de las comunidades con plantones de Pino (*Pinus patula*). Estas plantaciones se realizaran en macizos con un diseño de tresbolillo y un distanciamiento de 3 x 3 metros. El fin de estas plantaciones fue la protección del suelo susceptible a la erosión en la parte alta de los terrenos, disminuir la velocidad de la escorrentía y favorecer la infiltración del agua de lluvia, favoreciendo la recarga de las lagunas y quebradas en los terrenos de las comunidades. Además de servir como parte práctica de las capacitaciones de plantaciones forestales.

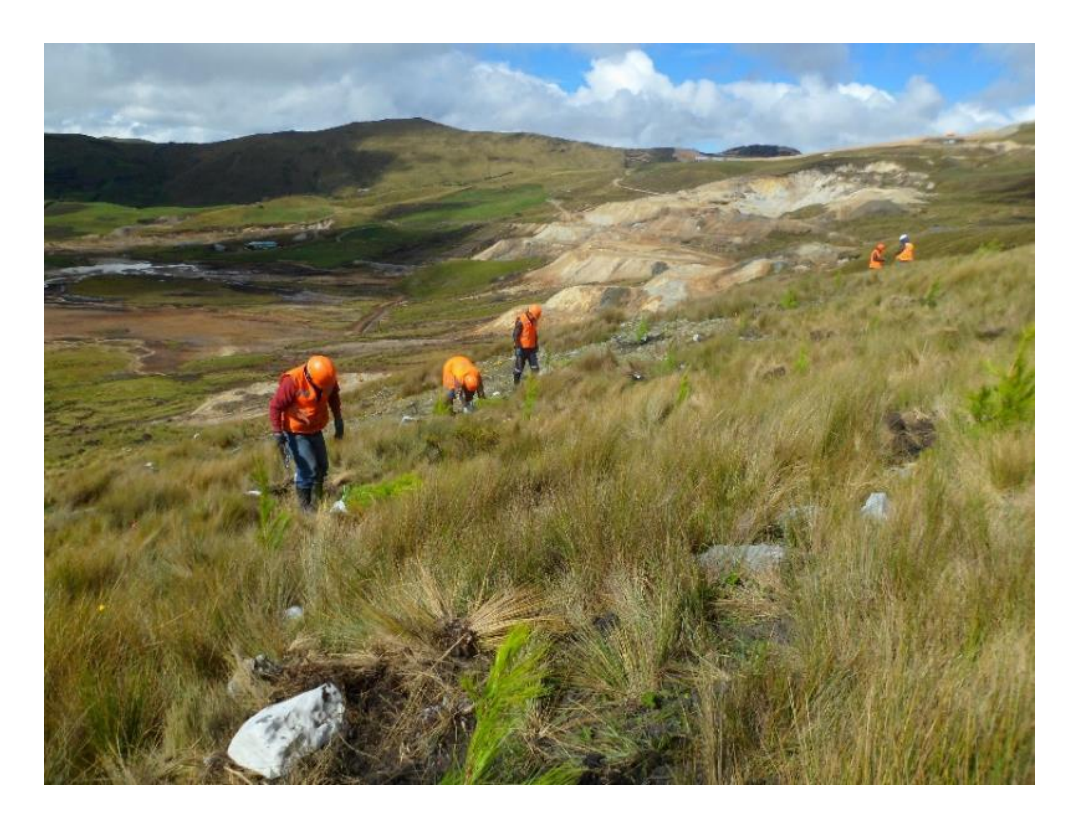

**Figura 18: Forestación en terrenos de la comunidad El Tingo**

# **5. RESULTADOS**

## **5.1. ASPECTOS TÉCNICOS**

Como parte de los compromisos ambientales dentro del estudio de impacto ambiental y el plan de cierre de minas, el proyecto Tantahuatay han cerrado un total de 87.60 ha, estas incluyen las áreas revegetadas dentro del proyecto, los componentes de cierre, los taludes empinados, las pruebas con cortadera y las áreas forestadas en bosquetes (Identificadas en los siguientes tablas como P1, P2 y P3). También se ha realizada la forestación en curvas de nivel del equivalente a 35.83 ha (las curvas a nivel se plantaron como líneas por lo que el cálculo de área es estimado) este metraje no ha sido considerado en el cálculo de áreas cerradas debido a que son parte del trabajo de remediación de las mismas áreas. Además se realizó la forestación de 108 ha en terrenos de las comunidades el Tingo, Chugur y Catillac como parte de las labores de acercamiento con las comunidades campesinas cercanas al proyecto. Estas fueron realizadas a pedido de la comunidad en terrenos fuera de la propiedad del proyecto.

A continuación se presenta el total de áreas cerradas por tipo de trabajo realizado

| Tipo de Trabajo                 | Área (ha) | <b>Comentarios</b>                                                                                                    |
|---------------------------------|-----------|----------------------------------------------------------------------------------------------------|
| Revegetación y<br>reforestación |           | 59.41 Áreas remediadas, incluyendo 17531.63 metros<br>lineales de plantaciones en curvas a nivel.                        |
| Forestación                     |           | Plantaciones forestales de Pino en los terrenos de<br>108 la comunidad campesina el Tingo.                               |
| Forestación                     |           | 4.27 Plantaciones forestales de Pino en las áreas del<br>proyecto.                                                       |
| Cierre de taludes empinados     |           | Taludes de alta pendiente las cuales fueron cerradas<br>2.58 usando geoceldas.                                           |
| Pruebas con Cortadera           |           | 0.03 Parcela demostrativa.                                                                                               |
| Cierre del DMI                  |           | 7.14 Cerrado al 100% con respecto al plan de cierre.                                                                     |
| Cierre del DME                  |           | 4.90 Cierre provisional de las 3 primeras banquetas, no se<br>hará el cierre final hasta el término de la explotación.   |
| Cierre del DMO                  |           | Cierre provisional del depósito, ya que este material<br>9.27 será utilizado para el cierre de los demás<br>componentes. |

**Tabla 20: Total de Áreas Remediadas y Forestadas.**

*FUENTE: Elaboración Propia*

#### **5.1.1. REVEGETACIÓN Y REFORESTACIÓN**

Los trabajos iniciaron luego de la identificación de las áreas disturbadas (ver figura N° 8) utilizando imágenes satelitales y fotografías aéreas además de las salidas de identificación en campo. Luego de la identificación de las áreas se procedió a la contratación de una empresa de la comunidad para comenzar con la remediación en el 2012, a esta se le proporciono la información junto con los insumos y la capacitación correspondiente para el desarrollo de las actividades. Desde entonces se han venido realizando todos los años fuertes campañas de cierre dentro del proyecto.

Cada año se ha remediado en promedio 19.80 ha y 59.41 ha en total. En el caso de la forestación, se han plantado en promedio 11.94 ha y 35.83 ha en total. Estas áreas son las mismas que se identificaron previamente (ver figura  $N \circ 8$ ) y fueron consideradas dentro del plan de remediación del proyecto.

.En la siguiente Tabla se puede observar la cantidad de áreas remediadas por año.

| Año                               | 2012  | 2013  | 2014  | Promedio | <b>Total</b> |
|-----------------------------------|-------|-------|-------|----------|--------------|
| Remediación<br>(Revegetación)(ha) | 20.18 | 20.65 | 18.58 | 19.80    | 59.41        |
| Forestación (ha)*                 | 3.06  | 15.41 | 17.36 | 11.94    | 35.83        |

**Tabla 21: Total de Áreas Remediadas y Forestadas por Año.**

*FUENTE: Elaboración Propia*

(\*) Para fines comparativos, las curvas a nivel (distanciamiento de 0.50 m entre plantas) se han convertido a hectáreas considerando que 1111 plantas forman una plantación de una hectárea (distanciamiento de 3m x 3m).

Durante el año 2012, como primer año de campaña de cierre se comenzaron a cerrar las áreas expuestas resultantes del proceso constructivo inicial. Este es el único año en donde se implementó la revegetación con Ichu y pastos, debido a que de trasplante demanda más cantidad de tiempo, el uso de más mano de obra y es un costo adicional que la siembra de pastos por sí sola. La demanda adicional de mano de obra y tiempo implica que se empleen los recursos exclusivamente en esta labor dejando de lado otras, como la forestación. Esto puede apreciarse en la Tabla N° 21, donde se aprecia la diferencia en las hectáreas forestadas comparándola con el año 2012.

Durante la campaña 2012 se requirió el apoyo de 24 trabajadores, los que fueron divididos en 3 brigadas de 8 personas. Cada brigada fue asignada una zona diferente del proyecto con su respectivo supervisor para el monitoreo de los trabajos. Estas brigadas realizaron los trabajos:

Preparación del terreno. El cual consistió en un perfilado final o descompactación de sueños, así como el retiro de rocas que puedan interferir con los trabajos de remediación.

Fertilizado. Aplicación de cal y fertilizantes al suelo.

Siembra. Sembrado al voleo de las semillas de pastos en todas las áreas, incluyendo los trabajos de tapado de semillas con rastrillos.

Trabajos complementarios de colocación de pacas o muros de contención.

Los trabajos de reforestación generalmente requirieron el apoyo conjunto de las 3 brigadas en un área específica para su culminación dentro del día. Debido al uso de plantones a raíz desnuda los cuales tienen un tiempo de vida mucho más cortó a los plantones en bolsa.

Los rendimientos promedios fueron bajos la primera parte de la campaña (15 m2/trab/día), lo cual se esperaba al ser una actividad nueva, pero estos aumentaron conforme el personal se afianzaba en la labor, llegando ese año a rendimientos de 105 m2/trab/día.

En la Tabla N° 22 se puede observar las áreas remediadas durante el año 2012. El detalle y ubicación de cada área puede apreciarse en la Figura N° 19.

|                | Remediación | Forestación              | Curva a                  |
|----------------|-------------|--------------------------|--------------------------|
| Código         | Área (ha)   | Área (ha)                | Nivel (m)                |
| A <sub>3</sub> | 2.58        |                          |                          |
| A <sub>6</sub> | 2.01        |                          | 794                      |
| A7             | 0.67        | L,                       | -                        |
| A8             | 0.15        |                          |                          |
| A10            | 0.87        |                          |                          |
| A11            | 0.57        | $\overline{a}$           | $\overline{a}$           |
| A12            | 0.49        | -                        |                          |
| A13            | 0.22        | -                        | -                        |
| A14            | 0.85        |                          |                          |
| A15            | 0.60        |                          |                          |
| A16            | 2.24        | -                        |                          |
| A17            | 2.18        | $\overline{a}$           | $\overline{a}$           |
| A23            | 0.61        | -                        | -                        |
| A24            | 0.22        | -                        |                          |
| A31            | 0.65        |                          |                          |
| A38            | 0.76        | -                        | -                        |
| A42            | 0.21        |                          |                          |
| A46            | 2.58        | -                        |                          |
| A52            | 1.28        | $\overline{\phantom{0}}$ | $\overline{a}$           |
| A65            | 0.41        |                          |                          |
| P1             |             | 0.54                     |                          |
| P <sub>2</sub> |             | 0.69                     | $\overline{\phantom{0}}$ |
| Carretera      |             |                          | 220                      |
| <b>Total</b>   | 20.18       | 1.23                     | 1014                     |

**Tabla 22: Áreas Remediadas Durante el 2012.**

#### *FUENTE: Elaboración Propia*

En el año 2013 la campaña se realizó la primer parte (Enero a Marzo) con 24 trabajadores pero por reducción de costos la segunda parte de la campaña (Octubre a Diciembre) se tuvo que reducir a 18 trabajadores. Los rendimientos en esta campaña fueron de 135 m2/trab/día. Los trabajadores fueron repartidos en 3 brigadas de 6 personas cada una.

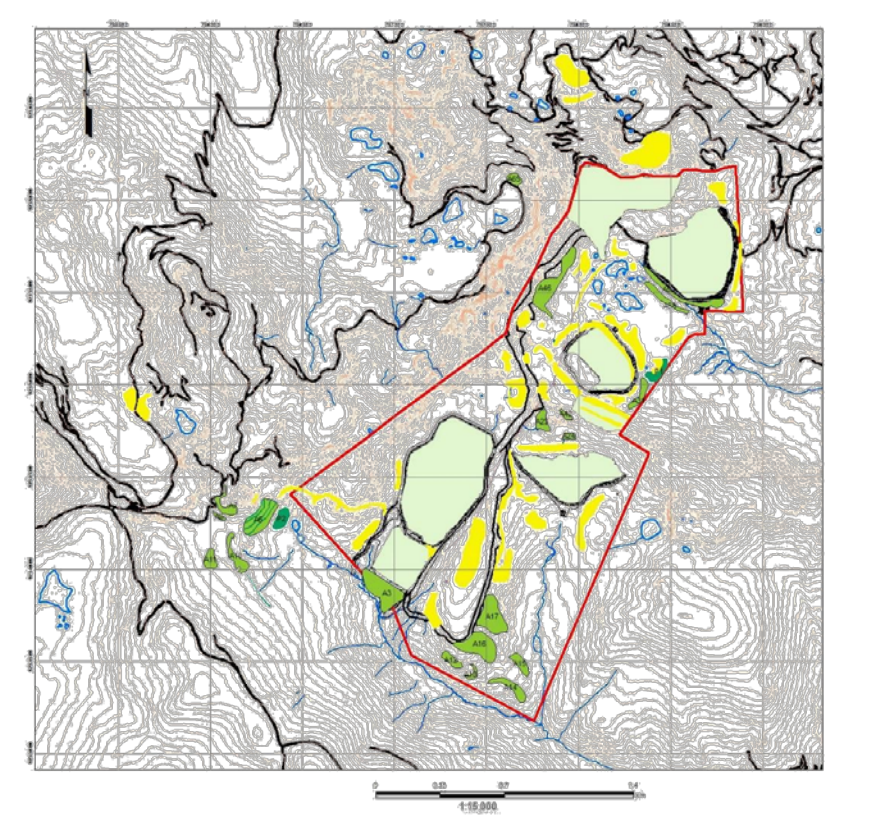

**Figura 19: Áreas Remediadas en el 2012**

En la Tabla N° 23 se puede observar las áreas remediadas durante el año 2013. El detalle y ubicación de cada área puede apreciarse en la Figura N° 20.

**LEYENDA** Cuivasia Nivel 2013

|        | Remediación | Forestación | Curva a   |
|--------|-------------|-------------|-----------|
| Código | Área (ha)   | Área (ha)   | Nivel (m) |
| A2     | 0.23        |             | 223.03    |
| A9     | 0.08        |             |           |
| A10    |             |             | 466.89    |
| A11    |             |             | 177.80    |
| $A12*$ | 0.49        |             |           |
| $A16*$ | 2.24        |             | 807.31    |
| $A17*$ | 2.18        |             | 739.24    |
| A18    | 0.68        |             |           |
| A20    | 0.48        |             |           |
| A21    | 1.47        |             |           |
| A22    | 1.15        |             |           |
| A23    |             |             | 167.65    |
| A24    |             |             | 113.81    |
| A25    | 0.38        |             |           |

**Tabla 23: Áreas Remediadas Durante el 2013.**

| A26          | 0.40  |      |         |
|--------------|-------|------|---------|
| A30          | 0.83  |      | 806.10  |
| A35          | 1.82  |      |         |
| A36          | 0.16  |      |         |
| A37          | 0.55  |      |         |
| A40          | 0.84  |      | 629.65  |
| A43          | 0.43  |      |         |
| A44          | 0.18  |      |         |
| A46          |       |      | 944.66  |
| A47          | 0.08  |      |         |
| A50          | 0.35  |      |         |
| A51          | 0.14  |      |         |
| A52          |       |      | 1272.62 |
| A53          | 0.35  |      |         |
| A58          | 0.47  |      |         |
| A59          | 2.38  |      |         |
| A60          | 1.26  |      |         |
| A61          | 1.01  |      |         |
| P3           |       | 3.04 |         |
| Carretera    |       |      | 522.56  |
| <b>Total</b> | 20.65 | 3.04 | 6871.34 |

*FUENTE: Elaboración Propia*

(\*) Las áreas A12, A16 y A17 fueron reabiertas en el año 2013 por la construcción de nuevos componentes.

Durante los años 2014 se mantuvieron el número de trabajadores y brigadas manteniendo un avance promedio en 135 m2/trab/día, lo cual parece ser el rendimiento promedio para un trabajador de la zona en esta labor.

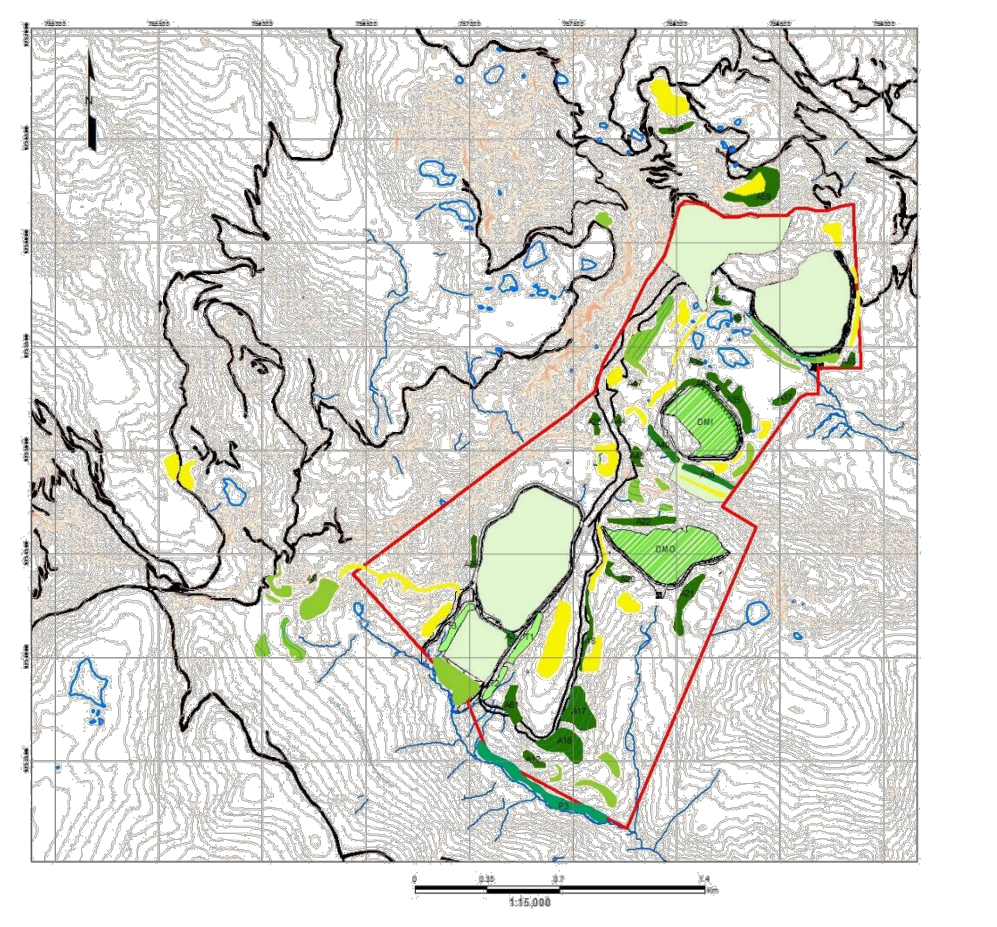

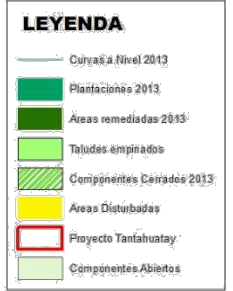

**Figura 20: Áreas Remediadas en el 2013**

En la Tabla N° 24 se puede observar las áreas remediadas durante el año 2013. El detalle y ubicación de cada área puede apreciarse en la Figura N° 21.

|        | Remediación | Forestación | Curva a   |
|--------|-------------|-------------|-----------|
| Código | Área (ha)   | Área (ha)   | Nivel (m) |
| A1     | 3.19        |             | 1094.91   |
| A4     | 0.93        |             | 603.27    |
| A5     | 1.40        |             | 1485.18   |
| A19    | 0.74        |             |           |
| A22    |             |             | 675.17    |
| A27    | 1.12        |             | 868.13    |
| A28    | 0.05        |             |           |
| A29    | 0.42        |             | 476.94    |
| A32    | 0.34        |             | 213.43    |
| A33    | 0.12        |             |           |
| A34    | 0.34        |             |           |
| A39    | 0.51        |             | 94.75     |

**Tabla 24: Áreas Remediadas Durante el 2014.**

| Continuación: |             |             |           |  |
|---------------|-------------|-------------|-----------|--|
|               | Remediación | Forestación | Curva a   |  |
| Código        | Área (ha)   | Área (ha)   | Nivel (m) |  |
|               |             |             |           |  |
| A41           | 0.35        |             | 296.59    |  |
| A45           | 0.49        |             |           |  |
| A48           | 0.64        |             |           |  |
| A49           | 0.43        |             |           |  |
| A54           | 0.61        |             |           |  |
| A55           | 0.16        |             |           |  |
| A56           | 0.71        |             |           |  |
| A57           | 1.88        |             |           |  |
| A60           |             |             | 986.29    |  |
| A62           | 0.99        |             |           |  |
| A63           | 0.75        |             |           |  |
| A64           | 0.99        |             |           |  |
| A66           | 0.74        |             |           |  |
| A67           | 0.70        |             |           |  |
| <b>DMI</b>    |             |             | 2851.62   |  |
| <b>Total</b>  | 18.58       | 0.00        | 9646.29   |  |

*FUENTE: Elaboración Propia*

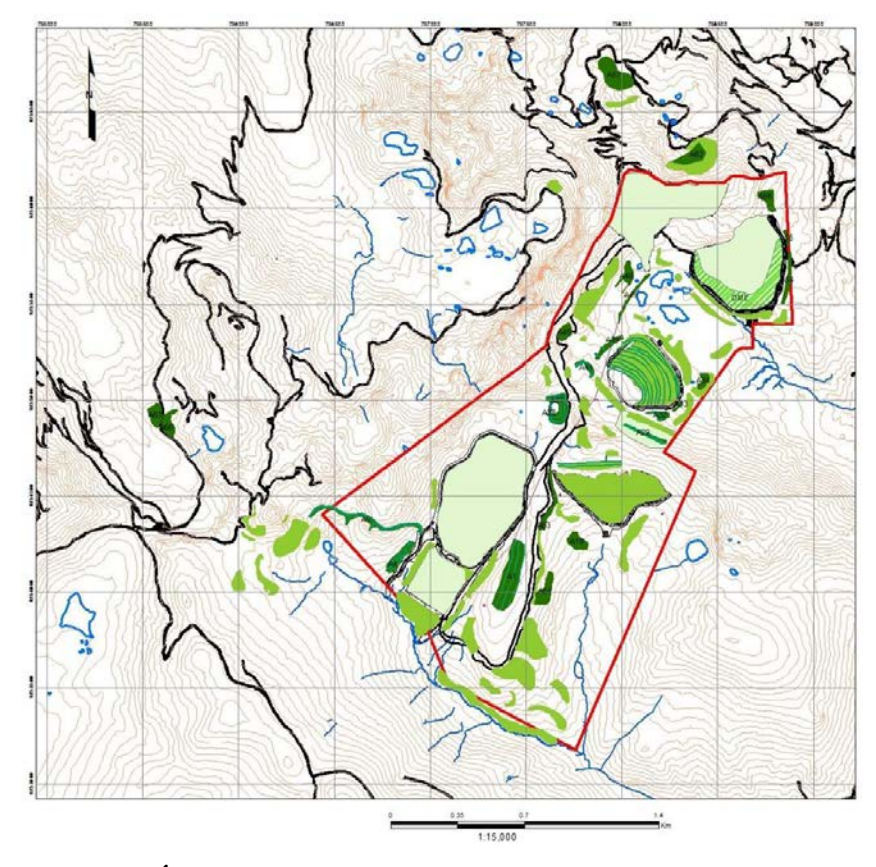

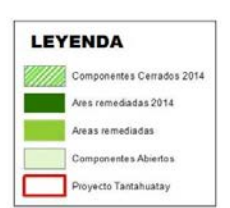

**Figura 21: Áreas Remediadas en el 2014**

Las áreas remediadas presentaron una cobertura superior al 90%. El Rye grass, como se esperaba, fue la especie más exitosa presentando la mayor cobertura y dominancia en las áreas a revegetar. Las demás especies también tuvieron un buen desarrollo pero ninguna como el Rye grass. Las especies nativas tuvieron una menor cobertura debido a su lento crecimiento, pero se ha podido apreciar la presencia de varios Lupinus sp. en las áreas remediadas en proceso de floración, lo cual es indicativo de su posible dispersión y propagación en dicha área. Las especies exóticas presentan un rápido crecimiento pero no se ha visto que estas invadan áreas naturales, pero es recomendable estudias las diferentes especies que se encuentran en los alrededores del proyecta para poder utilizarlas en combinación con las especies exóticas y posteriormente reemplazarlas con especies nativas.

Los ensayos preliminares con la cortadera fueron positivos, se observó que la presencia de rebrotes verdes en todas las plántulas trasplantadas, indicando una respuesta positiva por parte de la especie al suelo mineral. El seguimiento de la especie se siguió por 3 meses en donde se mantuvo la presencia de los rebrotes y se notó un crecimiento ligero de las plantas instaladas.

La forestación se realizó de 2 formas. La primera, en bosquetes de Pino (*Pinus patula*), en donde se realizó una plantación de tresbolillo con un distanciamiento de 3 metros y la segunda en forma de curvas a nivel o barreras en taludes dentro del proyecto.

Las plantaciones respondieron bastante bien, teniendo una supervivencia mayor al 80% en el caso de los bosquetes y mayor de 85% en las barreras.

El Ceticio, una especie nueva para la zona, tuvo muy buenos resultados en las plantaciones en barreras llegando a tener el mismo porcentaje de supervivencia que el Quinual, especie reconocida por su resistencia a climas fríos típicos de sierra. Se llegaron a observar la presencia de flores en algunos ejemplares de Ceticio lo cual indicaría su buena adaptabilidad a este tipo de clima.

En las Tablas N° 22, 23 y 24 se detalla el metrado de la forestación realizada en el proyecto. En las Figuras N° 19, 20 y 21 se puede ver la ubicación de dichas áreas.

Como parte de los trabajos de cierre y remediación se realizaron trabajos de construcción de muros de piedra y colocación de pacas. Estos trabajos adicionales fueron realizados con el fin de controlar la erosión causada por el flujo de agua de escorrentía por los taludes y la de estabilizar los taludes corrigiendo su pendiente, haciéndolas menos pronunciadas y con

mejores cualidades para la remediación. Los muros enrocados se colocaron en la base de los taludes de las zonas A29, A30 y A40 con el fin de estabilizar el talud y permitir su tendido. Los metros lineales de muro enrocado, de 1 metro de alto y 50 cm de ancho en la base, son de 234, 268.66 y 206.46 respectivamente. En el caso de la colocación de pacas los metros y ubicación son los mismos que las curvas a nivel en la forestación, debido a que en esos mismos trabajos se ejecutó la colocación de pacas (17 531.62 metros).

En los taludes circundantes a la planta de procesos del proyecto Tantahuatay se tuvieron que realizar trabajos especiales debido a que la pendiente presente en estos taludes hacía imposible una remediación convencional. En estos taludes se optó por el uso de geosintéticos, en este caso en particular se decidió por el uso de geo-celdas. El área recubierta con dicho sistema fue de 2.58 ha.

Después de su instalación se observó que la cobertura de la revegetación era muy pobre en varias zonas. Luego de la evaluación se determinó que en las áreas donde la vegetación era escasa se debió a una mala preparación del suelo orgánico, se encontraron gran cantidad de piedras y suelo compactado. A vista de esto se decidió hacer un trabajo de subsanación en donde se dispusieron 2 brigadas de trabajadores para el cambio del sustrato en las áreas afectadas, el encalado, fertilización de suelo y el resembrado de pastos en toda el área para garantizar la cobertura deseada.

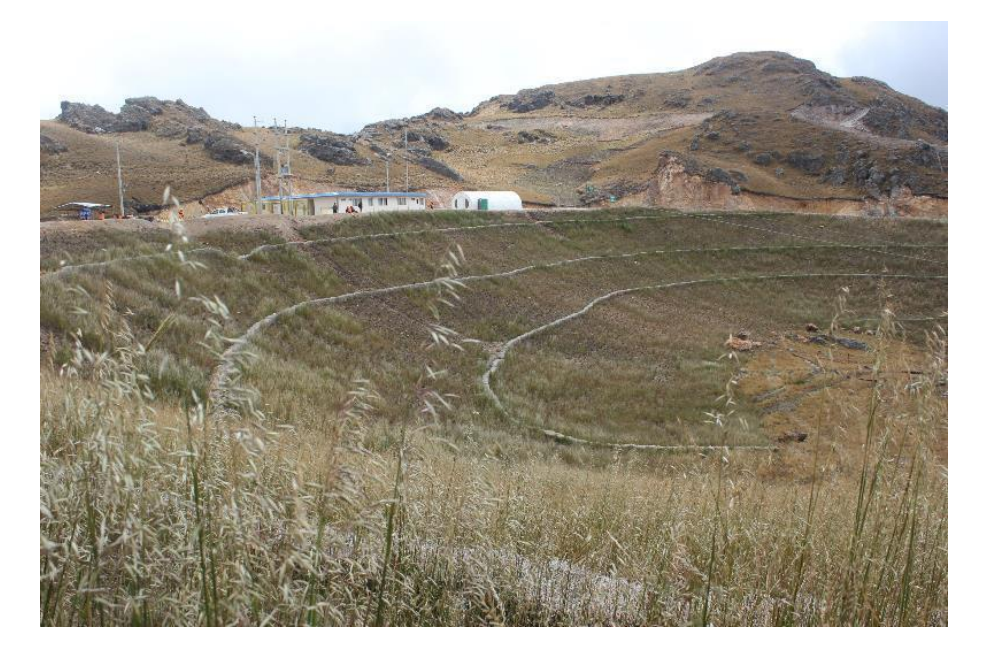

**Figura 22: Áreas A6 y A46 luego de los trabajos de remediación**

#### **5.1.2. CIERRE DE COMPONENTES MINEROS.**

Como parte del pan de cierre aprobado del proyecto Tantahuatay-Cienaga, se deben de iniciar las actividades de cierre progresivo de los componentes que ya hayan cumplido con su ciclo de vida. En este caso el depósito de material inadecuado (DMI) llego a su capacidad diseño en el año 2012, con lo cual dejo de ser útil para el proyecto. Además de este depósito se inició el cierre temporal del depósito de material orgánico (DMO) y el cierre temporal de las tres primeras banquetas del depósito de material estéril.

Los trabajos de conformación y cobertura estuvieron a cargo del área de proyectos, pero fue supervisada por el área de medio ambiente, área a la que pertenecía. Los trabajos de remediación estuvieron directamente a cargo de mi persona.

En la siguiente tabla se resume el área cerrada por depósito.

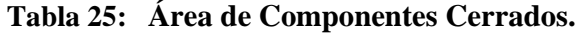

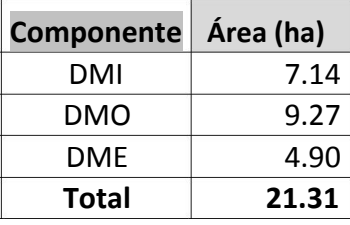

#### *FUENTE: Elaboración Propia*

A continuación se detallan las actividades por depósito.

Depósito de Material Inadecuado

Las 7.14 ha del depósito se cerraron en dos etapas, La primera que consistió en el movimiento de tierras para la conformación según su diseño final y finalmente el cierre en sí. El cierre inicio con la colocación del GCL (capa de arcilla sintética), esta labor consistió en cavar zanjas de anclaje en la parte alta de los taludes donde se anclo el geo-sintético y desde ahí se inició la cobertura de talud por talud hasta terminar el recubrimiento total del depósito. Posteriormente se realizó la misma labor con el geo-compuesto drenante y finalmente se colocó una capa de entre 20 y 30 cm de suelo orgánico.

Luego de las labores de recubrimiento se iniciaron los trabajos complementarios, en donde se colocaron pacas de arroz en la parte alta de cada talud para evitar la erosión por el agua de

escorrentía. En cada una de estas curvas o barreras de pacas se plantaron Quinuales para ayudar con la estabilización del depósito y como control hídrico.

Los trabajos de remediación se iniciaron posterior a la etapa de labores complementarias en donde se siguieron los lineamientos establecidos para otras áreas en el proyecto.

Finalmente se construyeron los canales de derivación internos del depósito, con el fin de controlar el agua de escorrentía superficial y facilitar su manejo. Esta construcción fue realizada en mampostería, debido principalmente a que el depósito no se encuentra en su fase de reposo final, lo que podría causar asentamientos o movimientos de los taludes que podrían ocasionar fracturas o rajaduras en canales construidos de concreto. Durante el cierre final se tiene previsto la construcción de canales de concreto definitivos.

Durante el cierre de este componente se utilizaron:

Durante la etapa de movimiento de tierras. Tres excavadoras, una flota de cinco volquetes de 25 m3, un tractor y cinco trabajadores encargados de trabajos de vigía y supervisión.

Durante los trabajos de colocación de geo-sintéticos. Una excavadora, dos retroexcavadoras y treinta trabajadores para los trabajos de despliegue, enterrado y soldado de los geo-sintéticos.

Durante los trabajos de remediación y labores complementarias. Una brigada de veinte personas para estos trabajos

Durante los trabajos de construcción de los canales de derivación. Una brigada de treinta personas para estos trabajos.

En la Figura N° 23 se puede observar los detalles del cierre.
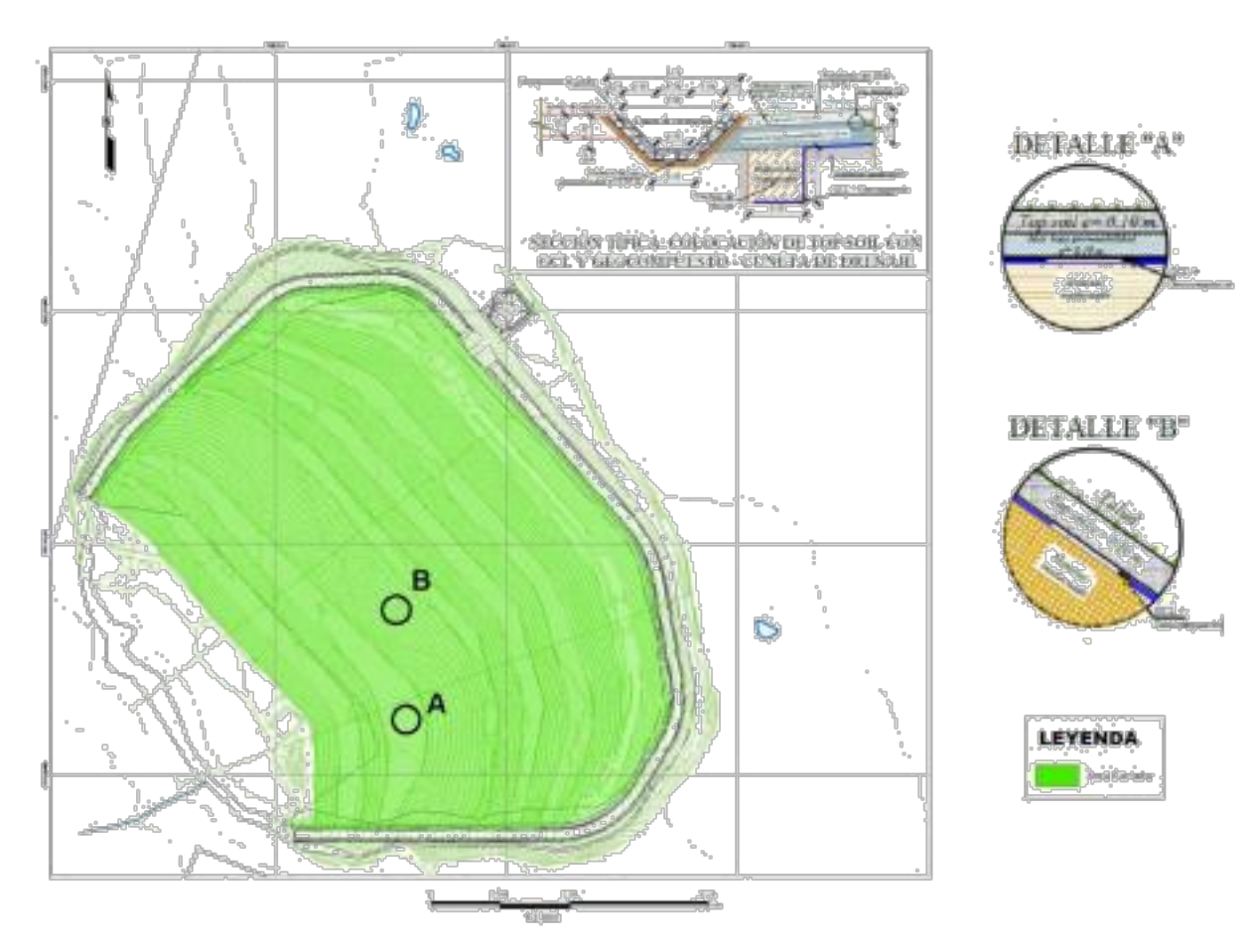

**Figura 23: Cierre del Depósito de Material Inadecuado**

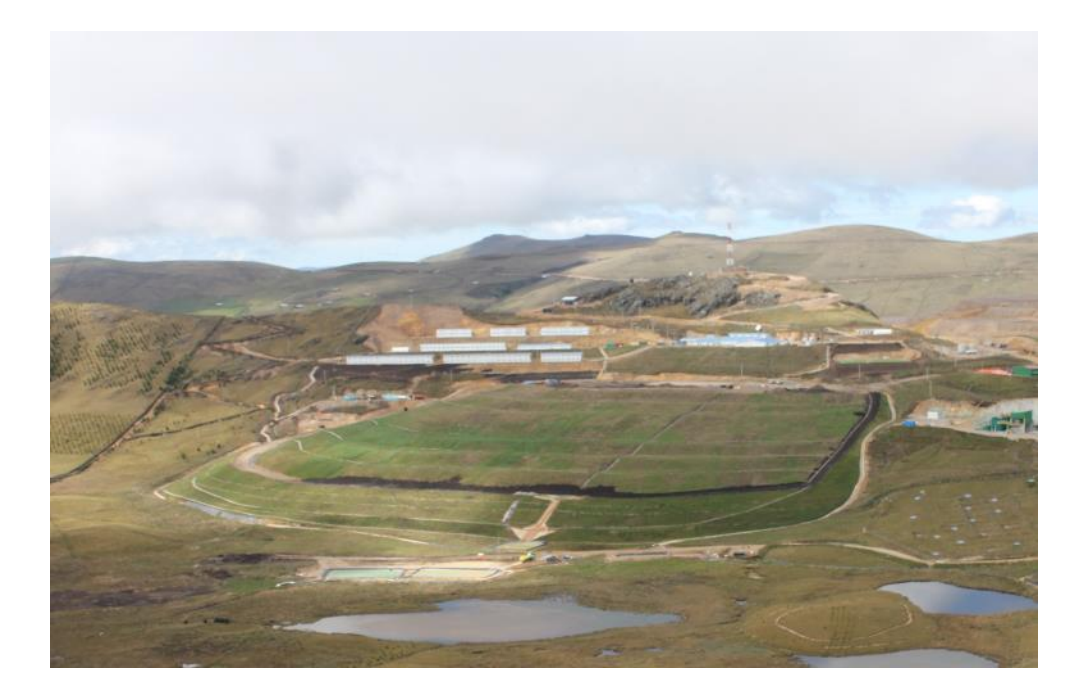

**Figura 24: Vista panorámica del cierre del Depósito de Material Inadecuado**

#### Depósito de material estéril

Este depósito a diferencia del DMI, aún se encuentra en actividad. Se propuso el cierre temporal de las tres primeras banquetas, debido a que estas ya se encuentran en conformadas a su diseño final y se espera que el cierre disminuya la cantidad de agua que genera este depósito que es derivada a la planta de tratamiento de aguas acidas, de este modo reduciendo el volumen de tratamiento y así disminuyendo los costos de los mismos.

El cierre de las tres banquetas, fue un cierre simple en donde las banquetas fueron cubiertas con una capa de suelo orgánico de unos 30 a 40 cm de profundidad. Y posteriormente remediadas como otras áreas disturbadas del proyecto.

En este cierre se remediaron 4.9 ha y fue necesaria la participación de una excavadora, tres volquetes y quince personas para finalizar los trabajos.

La cobertura obtenida en este depósito no fue la esperada ya que se tuvieron muchas áreas en donde la cobertura fue muy escasa o simplemente no hubo cobertura, por lo que se recomendó un análisis de suelo para determinar la presencia de metales u otros componentes y posteriormente la resiembra del depósito.

No se ha podido demostrar o comprobar si el cierre temporal con este tipo de cobertura disminuye la cantidad de agua acida que el depósito genera por falta de datos ya que esta información debe ser recopilada a lo largo de varios años.

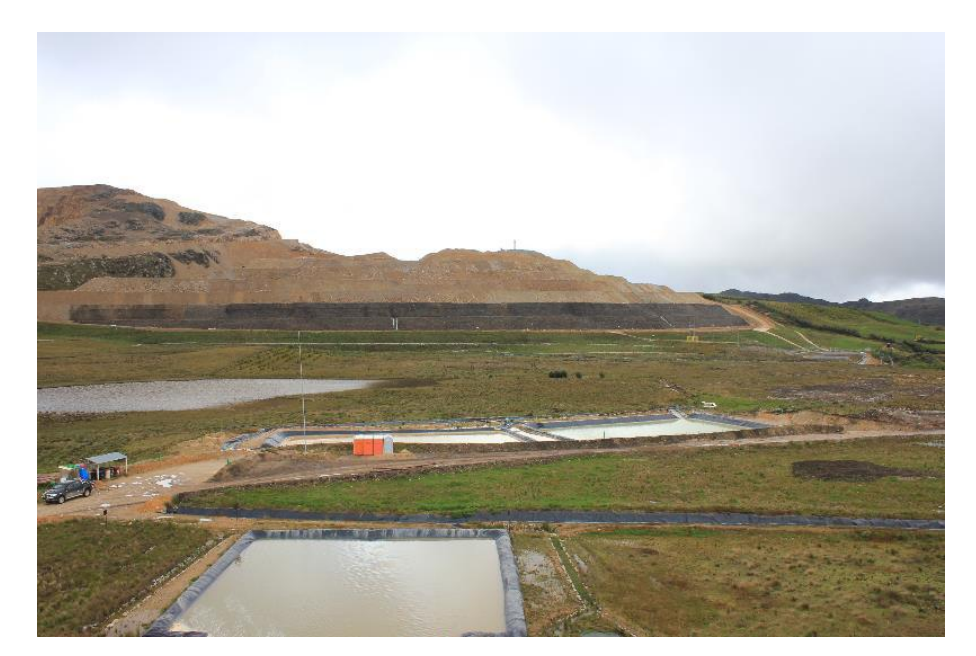

**Figura 25: Vista panorámica del cierre del Depósito de Material Estéril**

#### Depósito de material orgánico

En este caso, el DMO también cumplió con su ciclo de vida, pero a diferencia del DMI este no llego a su capacidad de diseño debido a que la cantidad de humedad en el material orgánico encontrado fue mayor que el estimado lo cual hizo que llegar al nivel de diseño en este depósito fuera imposible por temas de estabilidad.

En este depósito no se realizó ningún tipo de cobertura debido a que de él se extraerá el material para el cierre progresivo y final de los componentes del proyecto. La reclamación de este componente tuvo el fin de preservar el suelo orgánico en este depósito y evitar su descomposición y pérdida, actividad donde la vegetación contribuye en el ciclo de vida del suelo, sus microorganismos e interacciones en el sustrato.

En el Cierre de las 9.27 ha del depósito se utilizaron veinte trabajadores para los trabajos de remediación tradicional utilizadas en otras áreas disturbadas en el proyecto.

### **5.2. ASPECTO SOCIAL**

Como parte de del acercamiento del proyecto con las comunidades campesinas realice y apoye en las campañas de capacitación en temas ambientales de interés social dirigidas a la comunidad campesina El Tingo (AID). En la siguiente tabla se especifican las capacitaciones y el número de asistentes.

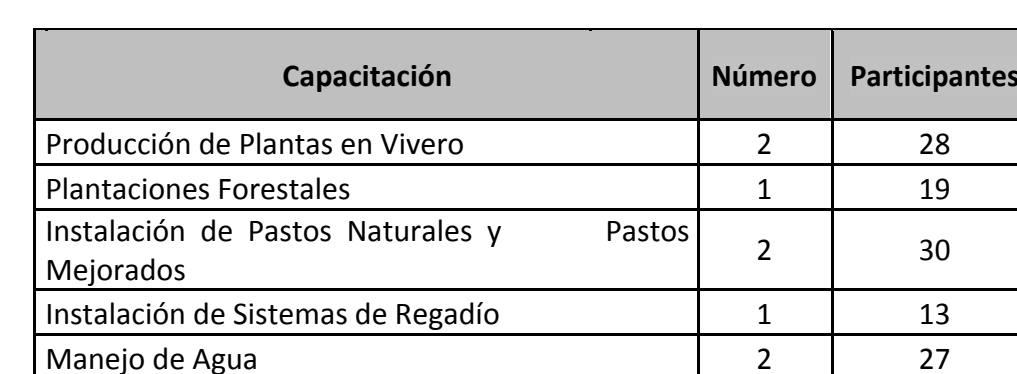

### **Figura 26: Capacitaciones Dictadas a la Comunidad El Tingo**

*FUENTE: Elaboración Propia*

Las capacitaciones tuvieron como objetivo ayudar a los pobladores a mejorar sus actividades económicas dándoles el conocimiento técnico en algunos temas relacionado a sus actividades. A continuación se presentan un pequeño resumen del contenido de los cursos:

- Producción de plantas en vivero: Diferentes etapas de la producción de plantones forestales, componentes básicos de un vivero y su instalación.
- Plantaciones forestales: Diseño de plantaciones forestales con fines maderables y de protección, instalación de cercos perimétricos y tratamientos silviculturales.
- Instalación de pastos naturales y pastos mejorados: Establecimiento de pastos para la actividad pecuaria, selección de especies y rotación de los terrenos.
- Instalación de sistemas de regadío: Fundamentos de los sistemas de riego por aspersión y riego por goteo
- Manejo de agua: Ciclo del agua, uso e instalación de reservorios y reciclado de aguas grises

Estas capacitaciones tuvieron un buen impacto en la comunidad, la cual se presentó muy entusiasta a iniciar estas actividades. Lamentable hasta la fecha de elaboración de este informe ninguno de estos trabajos se ha realizado por problemas dentro de la comunidad.

Otra actividad que se realizo fue la plantación de Pino, a pedido de la comunidad, con fines económicos futuros. Se les explico que las plantaciones de Pino en estas condiciones climáticas no crece a condiciones de rentabilidad económica, pero la comunidad insistió en su deseo que fuera Pino y no otra especie.

Se realizaron en total 3 campañas de plantaciones durante el año 2013 y 2014 en donde se plantaron 120 000 plantas (108 ha) en sistema tresbolillo a un distanciamiento de 3 metros. Estas plantaciones sirvieron para la estabilización de las laderas y control del agua de escorrentía de las áreas cercanas a las comunidades donde se instalaron. Las comunidades beneficiadas fueron El Tingo, Catilluc y Chugur (Tabla N°26)

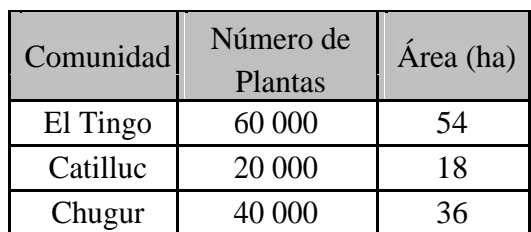

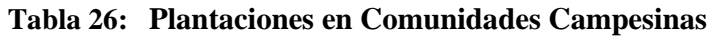

*FUENTE: Elaboración Propia*

### **6. CONCLUSIONES**

- 1) Se remediaron 59.41 ha, lo cual es el 100% de las áreas identificadas para ese periodo, con especies de pastos nativos y exóticos, incluyendo el encalado y fertilización del suelo de las áreas disturbadas por la actividad de construcción de los componentes mineros. Las diferentes especies de Ryegrass y la Avena strigosa fueron las especies que dieron los mejores resultados ya que fueron las que se desarrollaron mejor en todas las áreas remediadas.
- 2) Se ejecutó la plantación de 108 ha de Pino (120000 plantones) en la comunidad El Tingo, Catilluc y Chugur, a pedido de las comunidades en terrenos fuera de la propiedad del proyecto.
- 3) Se realizó el cierre total del depósito de material inadecuado (7.14 ha) siguiendo el diseño establecido en los instrumentos ambientales aprobados del proyecto. Realizando la impermeabilización y encapsulado del material, estabilización, remediación, revegetación y control hídrico del componente.
- 4) Se realizó el cierre de 4.9 ha en el depósito de material estéril, lo que representa el 12% del área total del depósito y se cerraron la totalidad de las 9.27 ha del depósito de material orgánico.
- 5) Se realizaron las plantaciones de 35063 plantones de Quinuales (Polylepis racemosa) y Ceticios (Cytisus sp.) en curvas a nivel, estabilizando el suelo de los taludes, disminuyendo la velocidad del agua de escorrentía superficial y favoreciendo la infiltración del agua de lluvia para la recarga del agua subterránea de la zona del proyecto.
- 6) Se remediaron 2.58 ha de taludes empinados en las áreas aledañas a la planta de procesos del proyecto utilizando la tecnología de geoceldas.
- 7) Capacitación a la comunidad El Tingo en temas ambientales, incluyendo instalación de plantaciones forestales, manejo de un vivero forestal y producción de plantas

## **7. RECOMENDACIONES**

- Realizar pasantías en los proyectos vecinos para ver los métodos, especies y sistemas utilizados en el cierre de sus componentes y de áreas disturbadas
- Continuar las campañas de cierre progresivo de los componentes mineros.
- Continuar los ensayos con cortadera y ampliar la zona de estudio para verificar si es una especie que puede ser utilizada en las campañas de cierre del proyecto.
- Realizar un muestreo de suelos en el DME y evaluar los resultados para realizar una resiembra. Es posible que se tenga un suelo con mayor acidez que requeriría un tratamiento más agresivo.
- Implementar una parcela demostrativa con especies nativas exclusivas de la zona para fomentar el uso de estas especies en las campañas de cierre y dejar de lado las especies exóticas.
- Incentivar a las comunidades aledañas en la recolección de semillas de plantas nativas para su implementación en las campañas de remediación
- Implementar un vivero forestal o incentivar a las comunidades cercanas en su desarrollo para disminuir costos en la compra de plantones.
- Intensificar las campañas de capacitación a las comunidades campesinas de la zona del proyecto.

# **8. REFERENCIAS BIBLIOGRÁFICAS**

- AUSENCO VECTOR (2011), "Estudio de Impacto Ambiental para la Ampliación del Proyecto Tantahuatay- Ciénaga Norte".
- BERNIER, R. & ALFARO, M. (2006), "Acidez de los suelos y efectos del encalado". Instituto de investigación agropecuaria. Boletín 151. Chile.
- BLM (1980), "Criterios de valoración y puntuación para evaluar la calidad visual del paisaje".
- BRACK, A. & MENDIOLA, C. (2000), "Ecología del Perú".
- BRACK, A. (1999), "Diccionario enciclopédico de las plantas útiles del Perú".
- BRAKO, L. Y J. ZARUCCHI. (1993), "Catálogo de las Angiospermas y Gimnospermas del Perú".
- BUOL, S. (1981), "Génesis y clasificación de suelos".
- BUREL, F. & BAUDRY, J. (2002), "Ecología del Paisaje; Conceptos, métodos y aplicaciones".
- CARE BOLIVIA (2011), "Fichas botánicas de especies agroforestales nativas aptas para tierras altoandinas"
- CHAPMAN, H.D. (1966), "Diagnostic criteria for plants and soils".
- CICA INGENIEROS (2014) "Modificatoria al Plan de Cierre de Minas del Proyecto Tantahuatay 2".
- CITES (2013) "Convention on International Trade in Endangered Species of Wild Fauna and Flora".
- DEPARTAMENTO DE AGRICULTURA DE LOS ESTADOS UNIDOS (2006) "Soil Taxonomy 10º edición". Servicio de conservación de recursos naturales – Estados Unidos de América.
- GILBERT, G. & MEJIA, M. (2002), "Manual para las Investigaciones de Biología de Campo".
- HOLDRIDGE, L. (1987), "Flora y Ecología del Perú".
- HOLDRIDGE, L. (1967), "Ecología Basada en Zonas de Vida".
- HOULAHAN, J. ET. AL. (2000), "Quantitative evidence for global amphibian population declines".
- INEI (2007) "Censos Nacionales".
- INSTITUTO NACIONAL DE RECURSOS NATURALES (INRENA) (2006), "Decreto Supremo N° 043-2006-AG. Categorización de especies Amenazadas de Flora Silvestre".
- INSTITUTO NACIONAL DE RECURSOS NATURALES (INRENA) (1995), "Mapa Ecológico del Perú. Guía explicativa.".
- INSTITUTO NACIONAL DE RECURSOS NATURALES (INRENA) (2000), "Base de Datos de Recursos Naturales del Perú para el Desarrollo Sustentable. Convenio BID – FONCODES –INRENA".
- INTERNATIONAL GEOSPHERE-BIOSPHERE PROGRAMME (IGBP) (2012), "the global land cover map"
- INSTITUTO PERUANO DE ECONOMIA (IPE) (2012), "Efecto de la minería sobre el empleo, el producto y la recaudación en el Perú

IUCN (2006), "Red List of Threatened Species".

- KNIGHT PIÉSOLD (2008), "Estudio de Impacto Ambiental Proyecto Tantahuatay 2".
- KNIGHT PIÉSOLD (2006), "Proyecto de Exploración Tantahuatay Plan de Cierre".

LAMPRECHT, H. (1990),"Silvicultura en los Trópicos".

LEON, B. ET AL. (2006), "Libro Rojo de las Especies Endémicas del Perú".

LOPEZ, C ET. AL. (1999), "Manual de estabilización y revegetación de taludes". Madrid

MENGEL, K. AND KIRKBY, E.A. (1978), "Principles of plant nutrition".

MINERA YANACOCHA S.R.L. (2005), "Manual para el control de sedimentos"

- MINEDU (2005), "Informe de Evaluación de Desempeño en el Sector Educación".
- MINISTERIO DE AGRICULTURA (2004), "Decreto Supremo N° 034-2004-AG. Lista de especies Amenazadas de Fauna Silvestre (INRENA)".
- MINISTERIO DE ENERGIA Y MINAS (MEM) 2005, "Decreto Supremo Nro.033-2005- EM que aprueba el reglamento para el cierre de minas"
- MINISTERIO DE OBRAS PÚBLICAS Y TRANSPORTES (MOPUT) (1991). "Guía para la elaboración de estudios del medio físico: Contenido y metodología." Tercera Edición. España
- MONIZ, P AND BOYHAMDI-LOPEZ, M. (2006) "Quantisation of Parameters and the String Landscape Problem".
- MORENO, C. E. (2001), "Métodos para medir la biodiversidad".
- OFICINA NACIONAL DE EVALUACIÓN DE RECURSOS NATURALES ONERN (1976), "Mapa Ecológico del Perú".
- OFICINA NACIONAL DE EVALUACIÓN DE RECURSOS NATURALES ONERN (1982), "Clasificación de las tierras del Perú".
- ORGANIZACIÓN DE LAS NACIONES UNIDAS PARA LA ALIMENTACIÓN Y LA AGRICULTURA (1986), "Manual de ordenación de cuencas hidrográficas - Estabilización de laderas con tratamientos del suelo y la vegetación". Guía FAO conservación 13/1.
- ORGANIZACIÓN DE LAS NACIONES UNIDAS PARA LA ALIMENTACIÓN Y LA AGRICULTURA (1998), "World Reference Base for Soil Resources".
- PULGAR VIDAL, J. (1967) "Geografía del Perú. Las ocho regiones naturales del Perú".
- REYNEL, C. & PENNINGTON, T.D. (2006), "Arboles utiles del Ande Peruano"
- SANCHEZ-VEGA, I. & DILLON, M. (2006), "Jalcas".
- SANCHEZ, S. (2011), " Zonas de Vida de Cajamarca".
- SOTO, H. (2009), "La aplicación de geosintéticos a terraplenes". Tesis para la obtención del grado de Maestro en Ingeniería UNAM. México.
- YEOMANS, W. C. (1986) "Visual Impact Assessment: Changes in natural and rural environment".

# 9. ANEXO

## **ANEXO1**

## ANÁLISIS DE SUELO

### **ANEXO 2 LISTA DE ESPECIES DE FLORA**